#### **Astronomical imaging & spectroscopy Seppo Mattila**

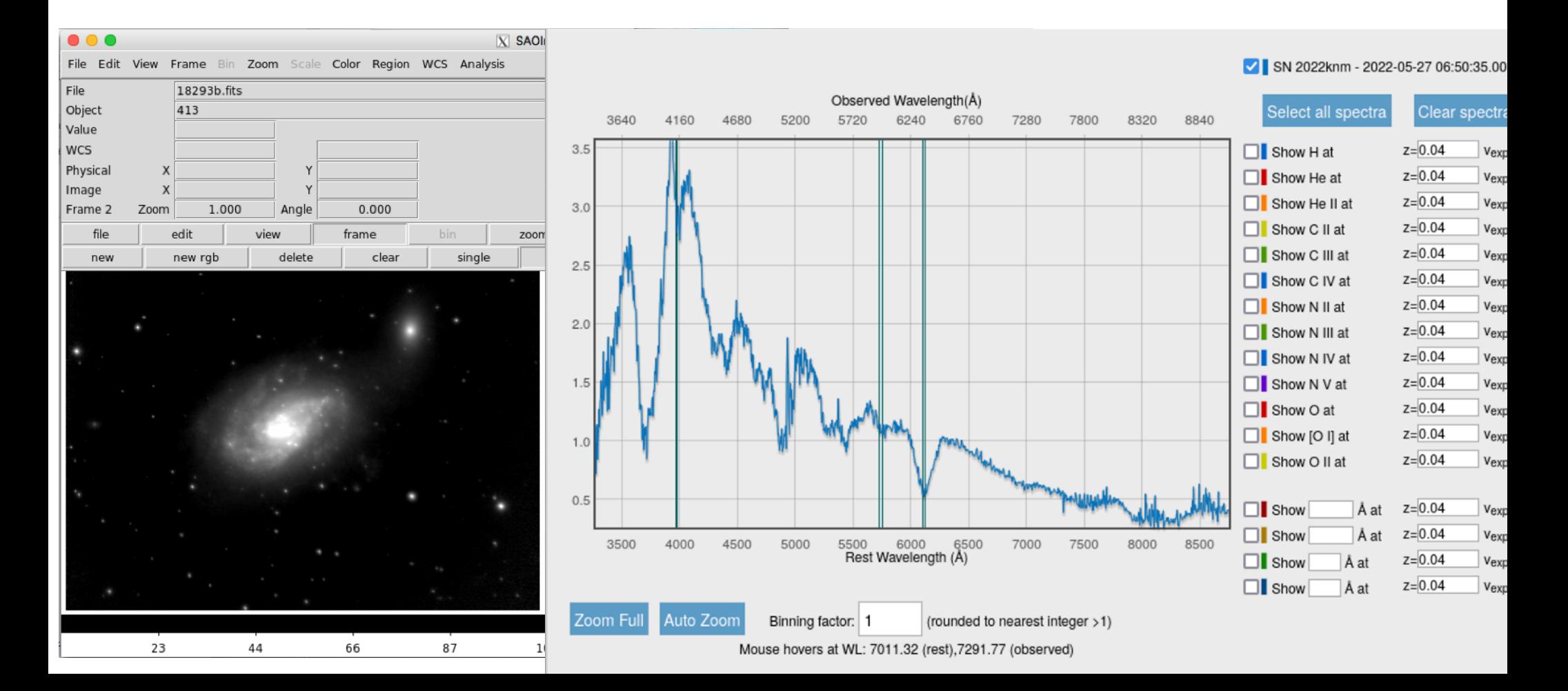

#### **Course report**

- The minimum length is 9 pages (12 pt font) of text (2 pages based on each of the four practical sessions + 0.5 page introduction + 0.5 page summary) + figures, tables, references
- For reporting the work done in each of the sessions please follow the advice of the teachers
- Keep in mind the learning outcomes (slide 4) when preparing your report
- For writing the report you can use any word processing software that you are familiar with. Please, save the report as PDF
- **• Deadline for handing-in the reports to [sepmat@utu.fi](mailto:sepmat@utu.fi) on 1st August**

#### **Learning outcomes**

After completing the course the students should be able to:

(1) Describe the principles behind some advanced astronomical imaging techniques and identify suitable topics in astrophysics that can be studies with them;

(2) Understand the physics behind some of the most important medical imaging modalities and describe their value in clinical applications;

(3) Identify and discuss the differences and similarities in the challenges faced when analyzing data in these two different disciplines;

(4) Describe the theoretical basis and suitability of several image/signal processing and analysis methods commonly used in astronomy and medical imaging;

 $(5)$  Identify suitable algorithms and apply them to astronomical and/or medical imaging datasets to enhance their scientific and/or clinical value;

(6) Produce a written course report

#### **Exercise 1: Convolution**

#### Millä tahansa optisella systeemillä systeemillä havaittien valtaa systeemillä havaittien valtaa instrumentin va<br>Millä tahansa optisella systeemillä havaittien valtaa instrumentin valtaa instrumentin valtaa instrumentin val  $\mathcal{M}$  tahansa optisella systeemillä havaittu kuva sisältää aina instrumentin kuva sisältää aina instrumentin kuva sisältää aina instrumentin kuva sisältää aina instrumentin kuva sisältää aina instrumentin kuva sisältää aiheuttamia vääristymiä ja kohinaa, joten se ei sellaisenaan kerro "totuutta".

"**real" signal** additive noise  

$$
b(\vec{x}) = f(\vec{x}) * p(\vec{x}) + n(\vec{x})
$$
observed signal PSF

**x**) on kohinatermi ja <u>kohinatermi ja valtalainen valtalainen valtalainen valtalainen valtalainen valtalainen valtalainen valtalainen valtalainen valtalainen valtalainen valtalainen valtalainen valtalainen valtalainen val</u>

laitefunktio, *n*(~ In the case of 1-D functions  $\overline{A}$  and  $\overline{A}$  is settable to the conomic right function  $\overline{A}$  function  $\overline{A}$ kuvassa virst tapauksessa tapauksessa konvoluutio ja konvoluutio ja konvoluutio ja konvoluutio ja konvoluutioi<br>Valta ja konvoluutioille on valta valta ja konvoluutioille on valta valta valta valta valta valta valta valta

laitefunktio, *n*(~

$$
(f * g)(x) = \int_{-\infty}^{\infty} f(\tau)g(x - \tau) d\tau
$$

*f e* **case of discrete 1-D functions** *f* (*g*)  $\frac{1}{2}$  (*g*)  $\frac{1}{2}$  (*g*)  $\frac{1}{2}$  (*g*)  $\frac{1}{2}$  (*g*)  $\frac{1}{2}$  (*g*)  $\frac{1}{2}$  (*g*)  $\frac{1}{2}$  (*g*)  $\frac{1}{2}$  (*g*)  $\frac{1}{2}$  (*g*)  $\frac{1}{2}$  (*g*)  $\frac{1}{2}$  (*g*)  $\frac{1}{2}$  (*g*)  $\frac{1}{2}$  (*g*)  $\$ In the case of discrete 1-D functions

$$
(f*g)_j = \sum_{k=-m/2+1}^{m/2} f_kg_{j-k}
$$

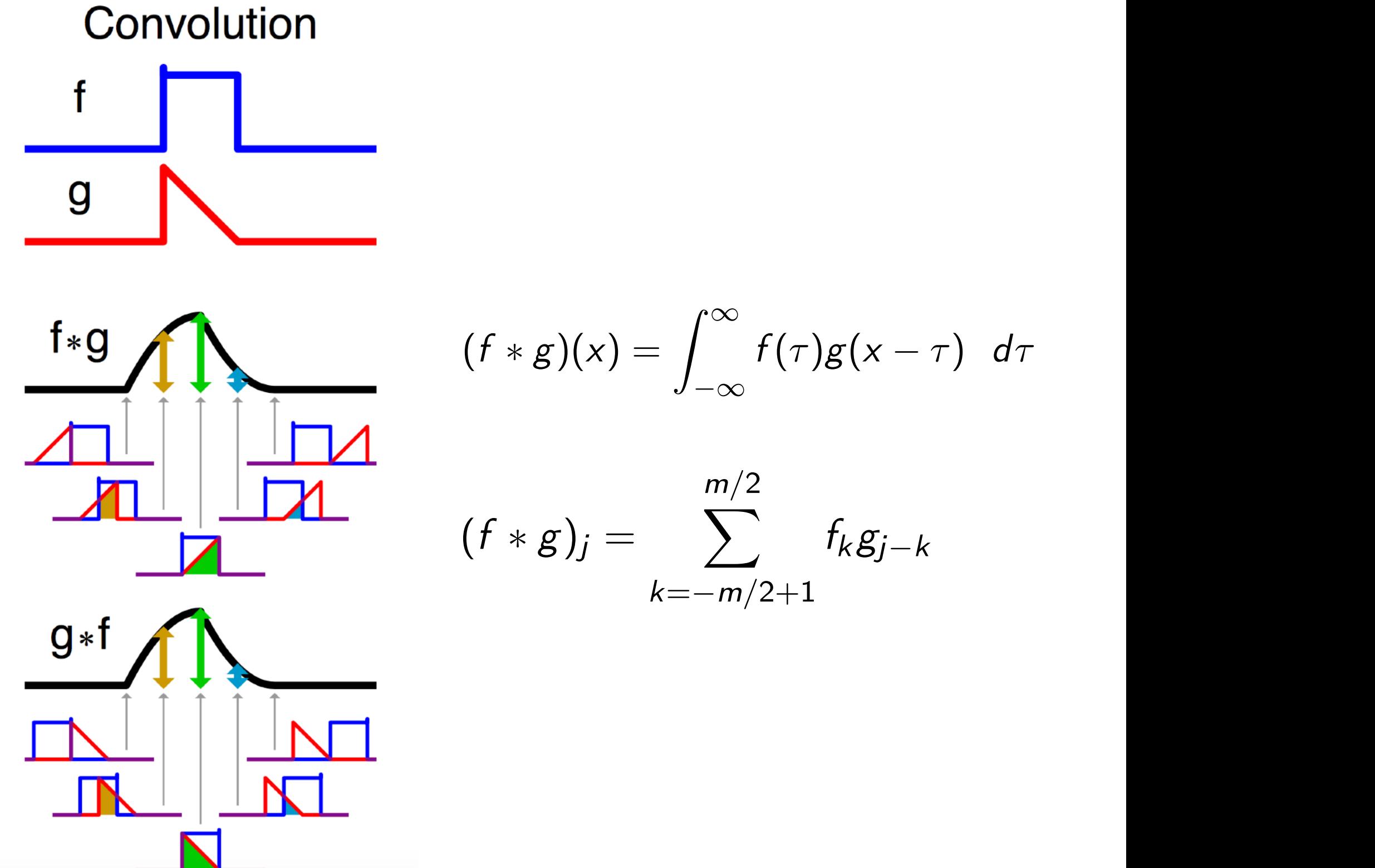

$$
(f * g)(x) = \int_{-\infty}^{\infty} f(\tau)g(x - \tau) d\tau
$$

$$
(f * g)_j = \sum_{k=-m/2+1}^{m/2} f_k g_{j-k}
$$

# **@**astropy A Community Python Library for Astronomy

#### **Available Kernels**

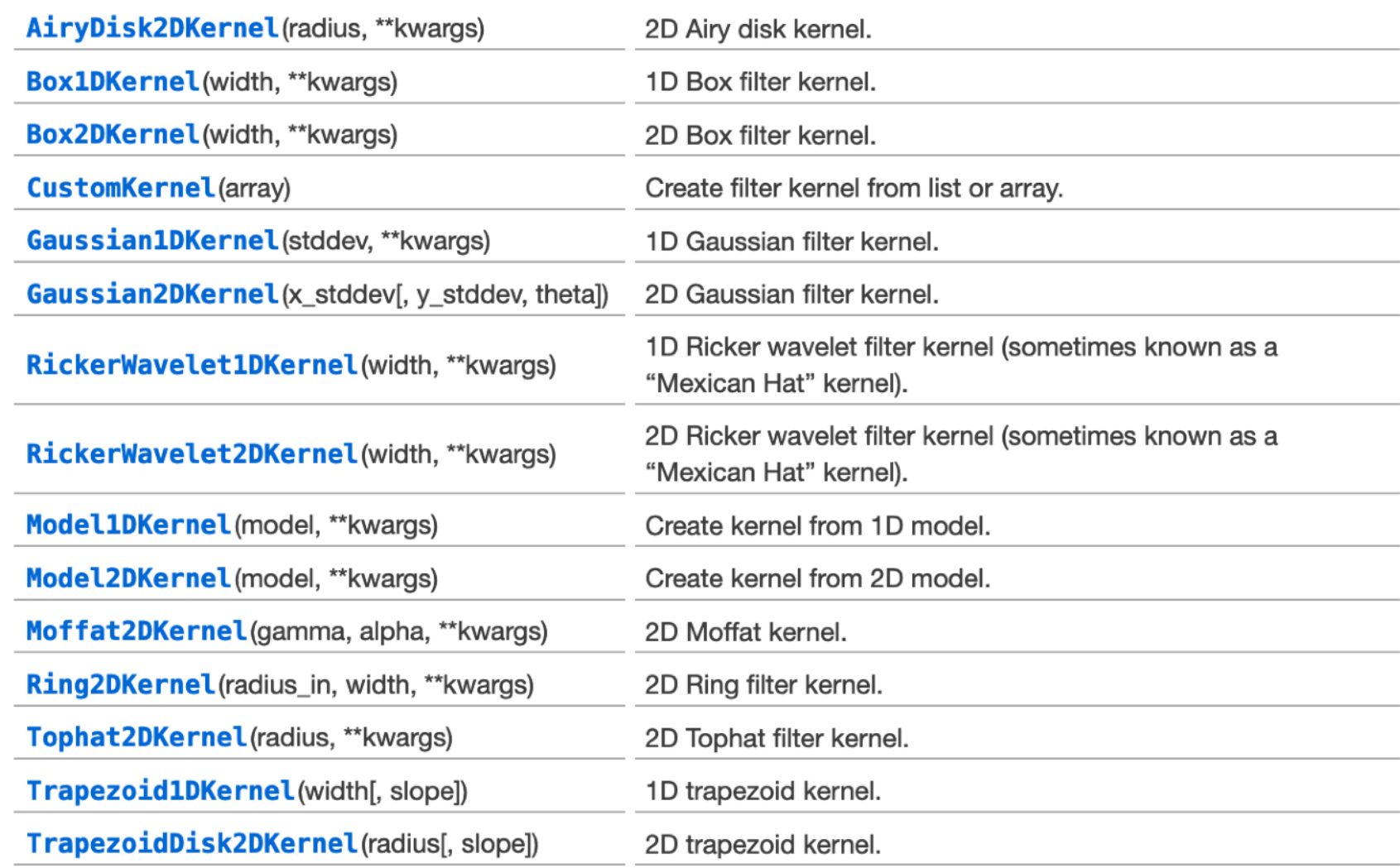

#### **Gaussian1DKernel1**

#### class astropy.convolution. Gaussian1DKernel (stddev, \*\*kwargs)

[edit on github][source]

Bases: astropy.convolution.Kernel1D

1D Gaussian filter kernel.

The Gaussian filter is a filter with great smoothing properties. It is isotropic and does not produce artifacts.

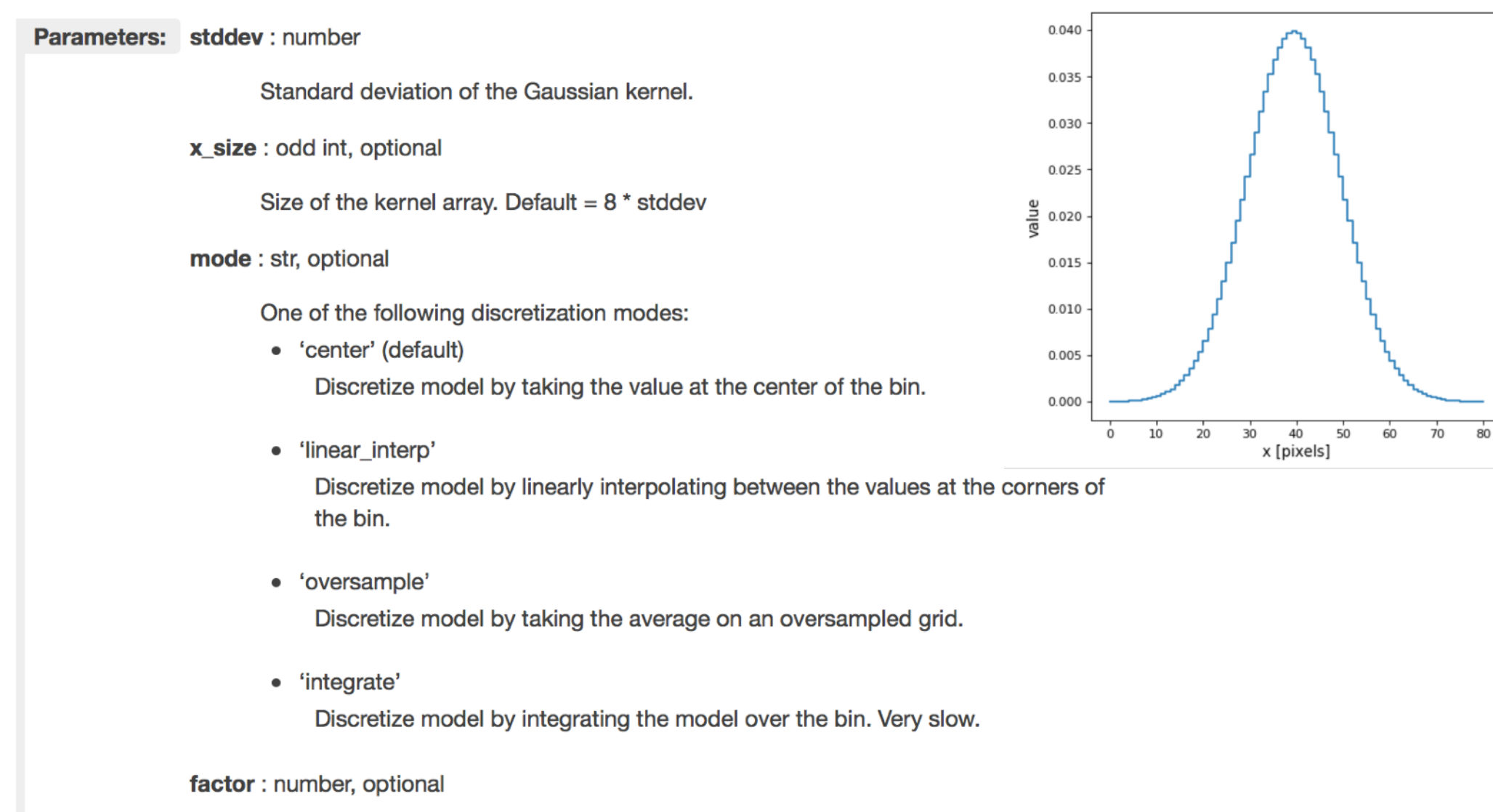

Factor of oversampling. Default factor  $= 10$ . If the factor is too large, evaluation can be very slow.

#### **Gaussian2DKernel**

 $\frac{1}{2}$ 

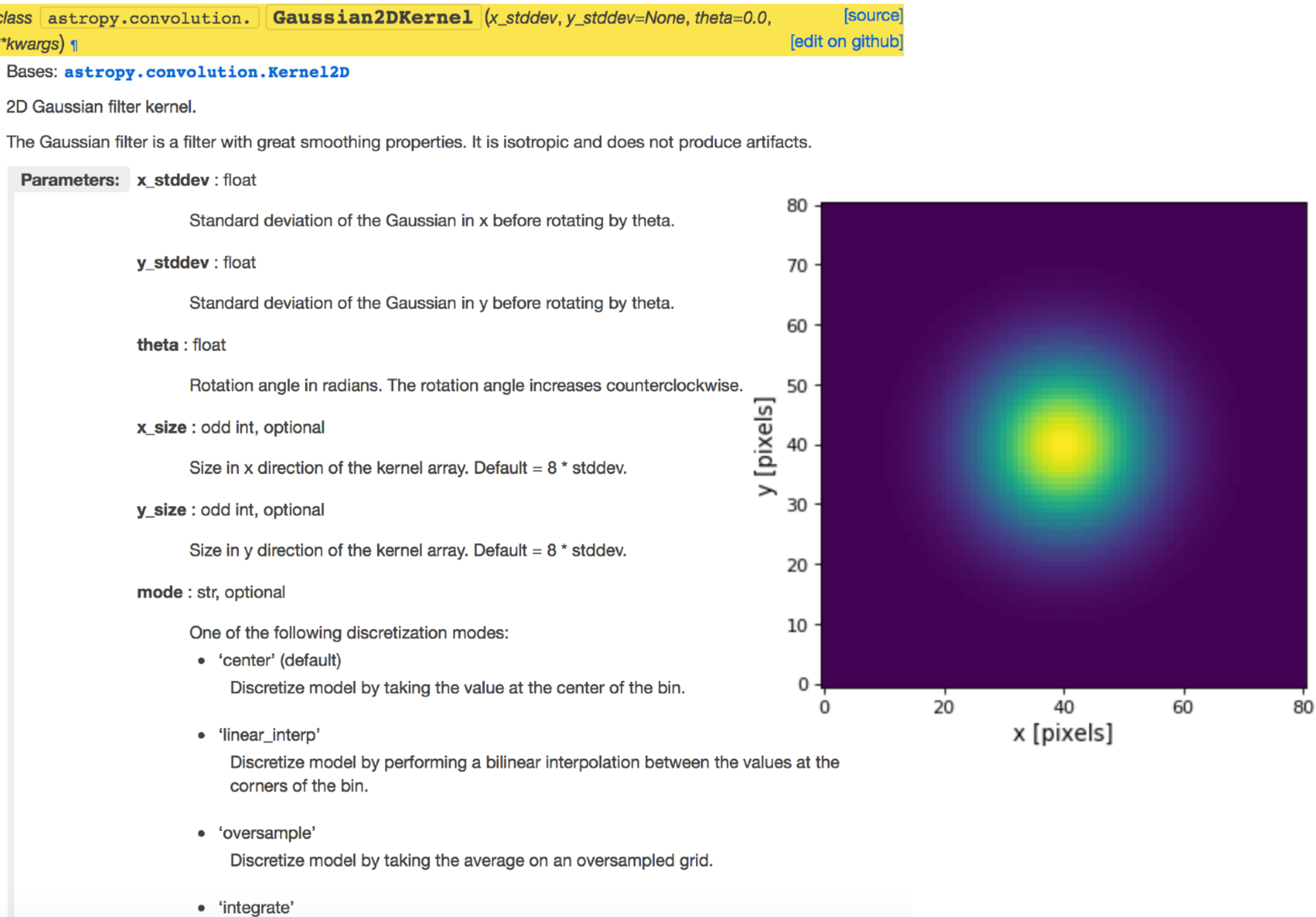

Discretize model by integrating the model over the bin.

**Exercise 1: practical work**

**Experiment using different types of convolution kernels for 1D or 2D data, present your experiment in the report**

#### **Gaussian1DKernel1**

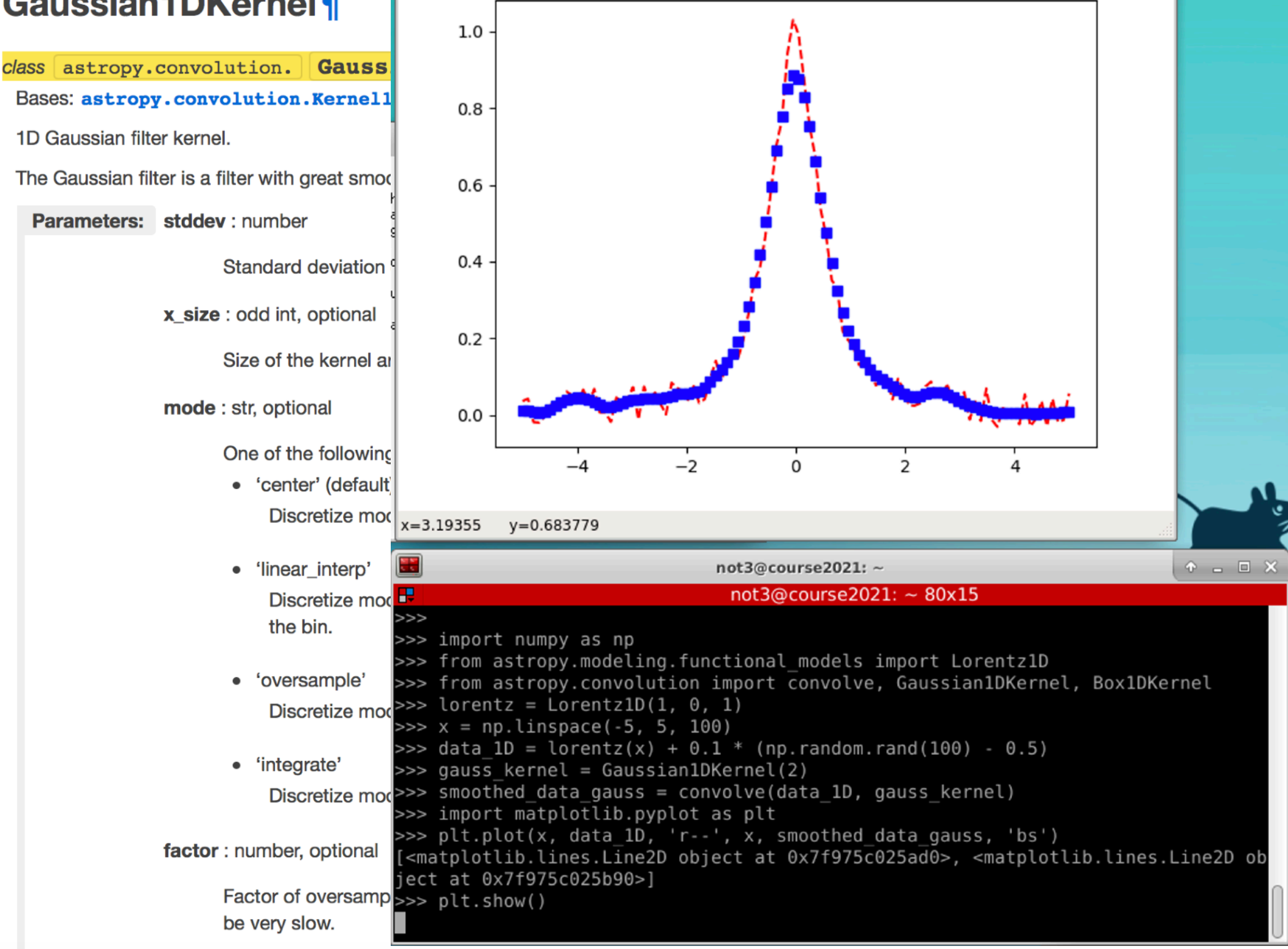

**Exercise 2: image matching and subtraction of astronomical images to detect variability over time**

## **Point spread function (PSF)**

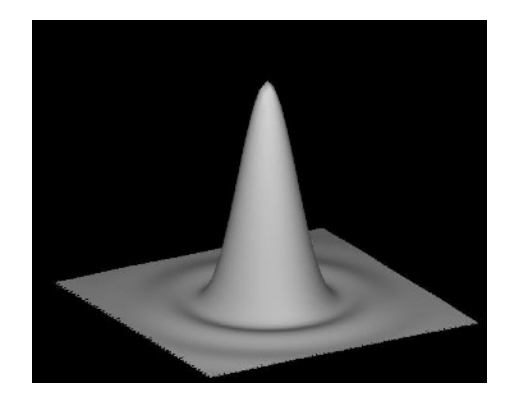

Ideal (diffraction limited) PSF if no atmosphere  $\theta \sim 1.22 \times \lambda / D$ 

(where  $\lambda$  is wavelength, D the diameter of the telescope and  $\theta$  is in radians)

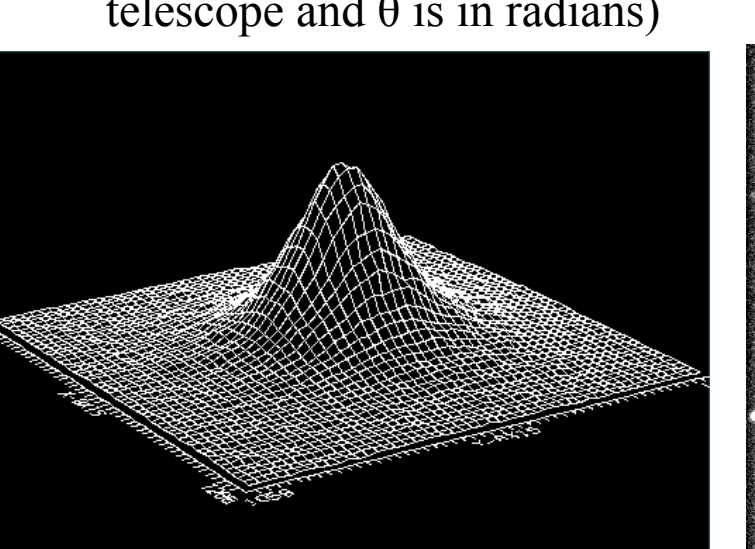

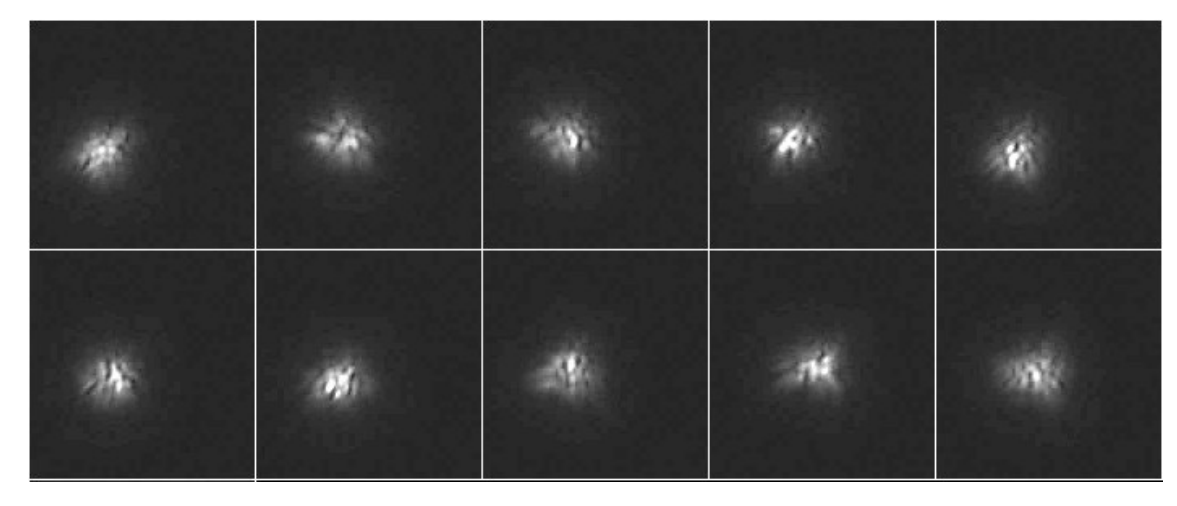

Atmospheric turbulence broadens the PSF resulting in a<br>Gaussian PSF

$$
I(r) = I(0) \exp(-r^2/2\sigma^2)
$$

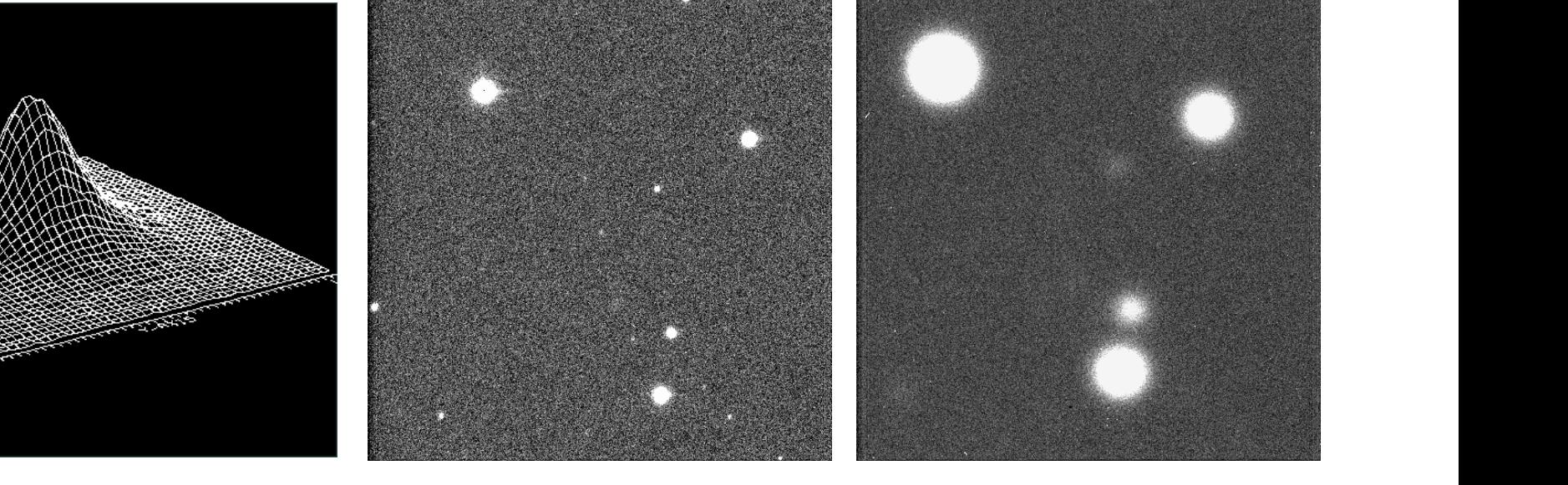

#### **Adaptive Optics (AO) imaging**

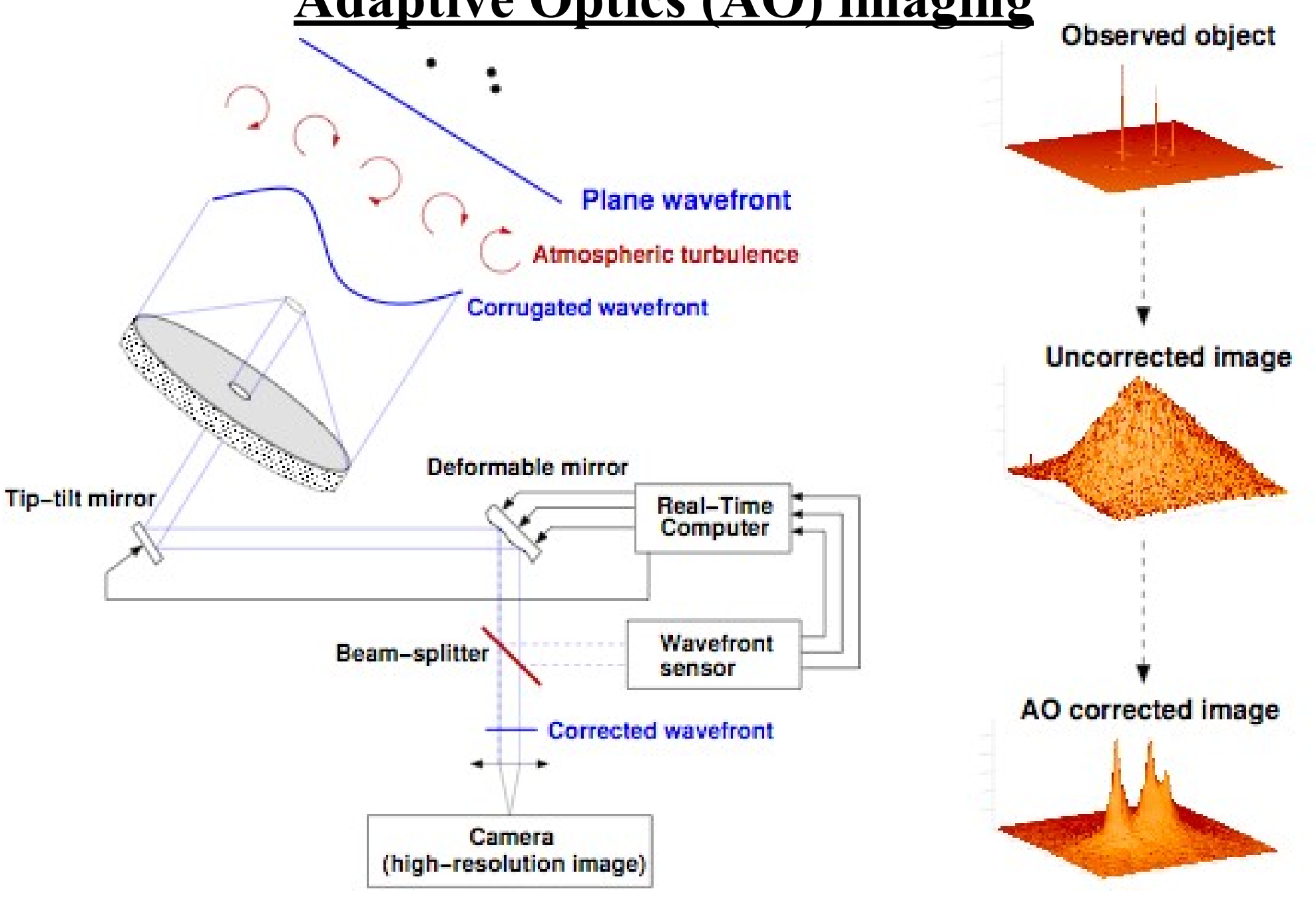

Figure 3-1: Principle of Adaptive Optics VLT/NACO User manual

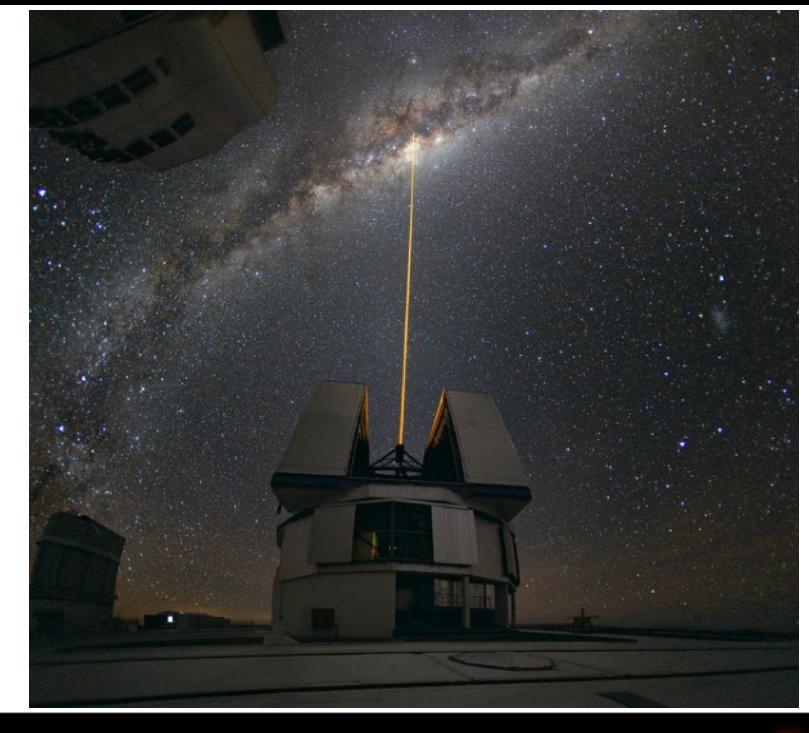

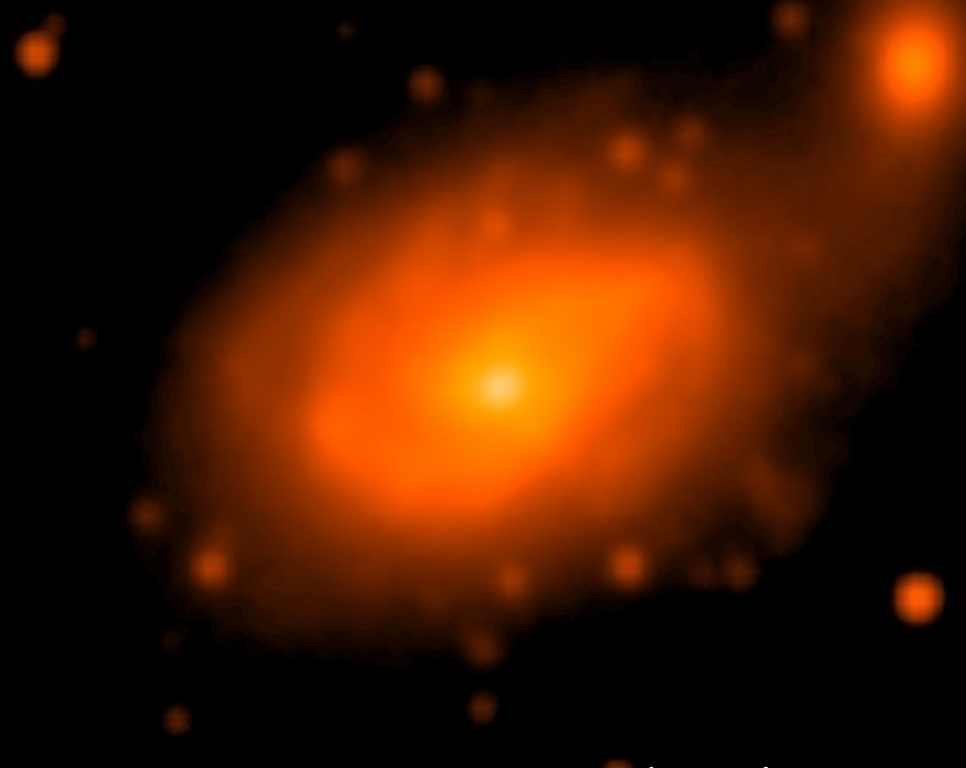

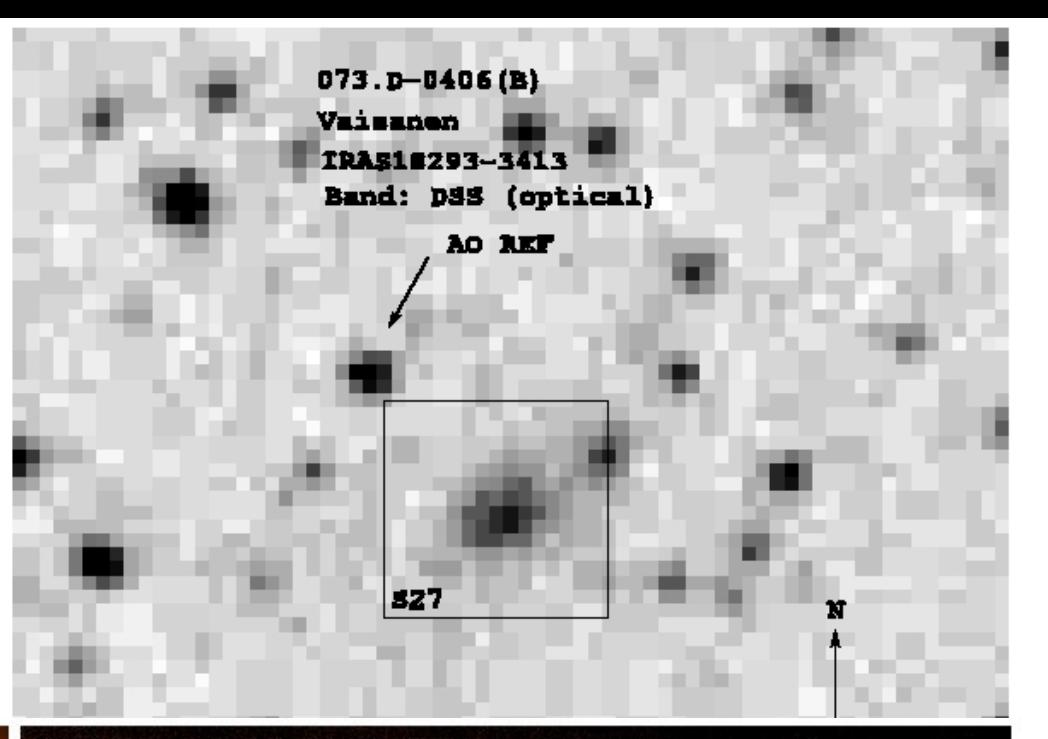

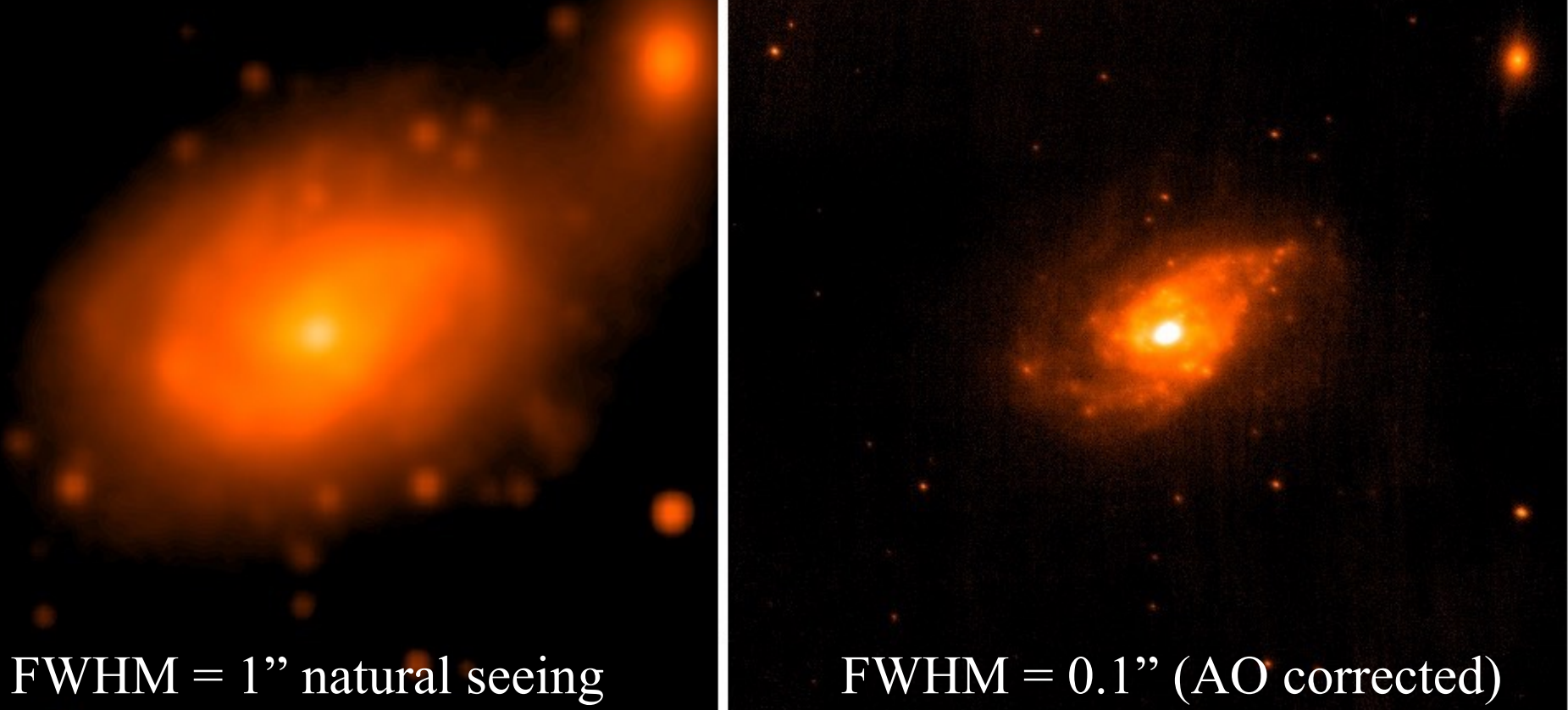

#### $\sim$  optisella systeemillä systeemillä havaittu kuva sisältää aina instrumentin kuva sisältää aina instrumentin kuva sisältää aina instrumentin kuva sisältää aina instrumentin kuva sisältää aina instrumentin kuva sisältää aiheuttamia vääristymiä ja kohinaa, joten se ei sellaisenaan kerro "totuutta". **Convolution of images**

 $\alpha = 19.1$  $b(\vec{x}) = f(\vec{x}) * p(\vec{x}) + n(\vec{x})$ **"real" signal additive noise**

**PSF**

#### *x* on *x* and *f* (*x* and *f* (*x* and *f* (*x* and *f* (*x* and *f* (*x* and *f* (*x* and *f* (*x* and *f* (*x* and *f* (*x* and *f* (*x* and *f* (*x* and *f* (*x* and *f* (*x* and *f* (*x* and *f* (*x* and *f* (*x* a *x*) on todellinen kuva, *p*(~ **observed signal**

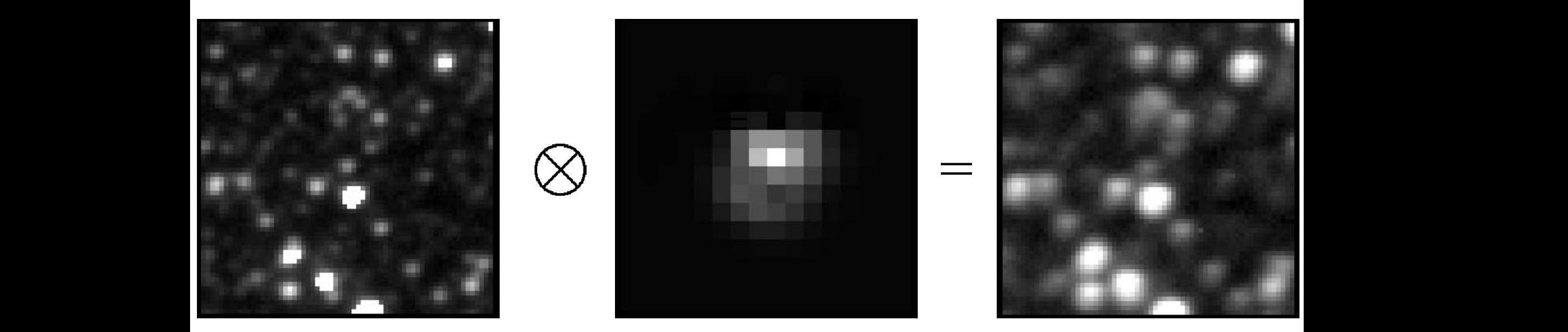

 $\boldsymbol{a}$  is two upper  $\boldsymbol{a}$  is the subtracted image on the subtracted image on the subtracted image on the subtracted image on the subtracted image on the subtracted image on the subtracted image on the left. Note the have to do is to do in the matrix elements for the matrix elements  $\mathcal{J}$ ed pixels and subtract them from the original values. This lond  $r_{\text{L}}$  unton 1008 $\cdot$  A mat Aland & Lupton 1998: A method for optimal image subtraction, arXiv:astro-ph/9712287 even if we use several clipping passes. The rest of the operthe image two upper  $\mathcal{N}$  the subtracted image on the subtracted image on the subtracted image on the subtracted image on the subtracted image on the left. Note the subtracted image on the subtracted image on the left. complete shape of the kernel. Figures and we have  $\left( \begin{array}{c} 1 \end{array} \right)$  $ref(x,y) \otimes$ *m/*2

### **Optimal Image Subtraction**

$$
ref(x, y) \otimes kernel(x, y, u, v) = im(x, y) + bg(x, y)
$$

$$
kernel(x, y, u, v) = \sum_{n} \sum_{d_n^x} \sum_{d_n^y} \sum_{\delta^x} \sum_{\delta^y} [a_n \underbrace{x^{\delta^x} y^{\delta^y}}_{3} e^{-(u^2 + v^2)/2\sigma_n^2} \underbrace{u^{d_n^x} v^{d_n^y}}_{2}]
$$

The convolution kernel consists of a set of Gaussian functions (1) which are modified by polynomials  $(2)$  and a model for the spatial variations of the kernel  $(3)$  where 0  $3\langle 3^n_1 + d_n^x \le D_n$ , and  $0 \le \delta^y + \delta^x \le D^k$ .

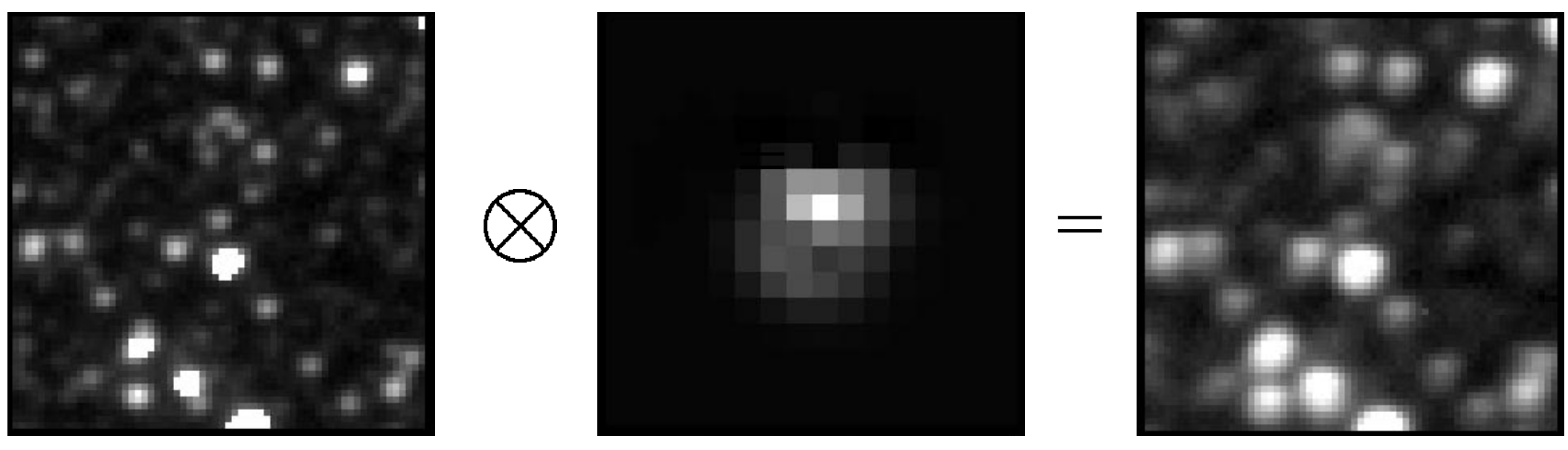

 $\mathbf{F}_{\mathbf{F}}$  , the two bottom  $\mathbf{F}_{\mathbf{F}}$  is the original images. On the right is the right inages. On the left is the right is the reference images. On the left is the left is the left is the left is the left is the Aland & Lunton 1998: A method for ontimal image subtraction ar Yives atro nh/971222 the  $\alpha$  show the two streets show the  $\alpha$ Aland & Lupton 1998: A method for optimal image subtraction, arXiv:astro-ph/9712287

#### **Optimal Image Subtraction**

 $kernel(x, y, u, v) = \sum_{n} \sum_{d_n^x} \sum_{d_n^y} \sum_{\delta^x} \sum_{\delta^y} [a_n \frac{x^{\delta^x} y^{\delta^y}}{2} e^{-(u^2+v^2)/2\sigma_n^2} u_{n}^{d_n^x} v_{n}^{d_n^y}]$ 

$$
bg(x,y) = \sum_i \sum_j a_i x^i y^j
$$

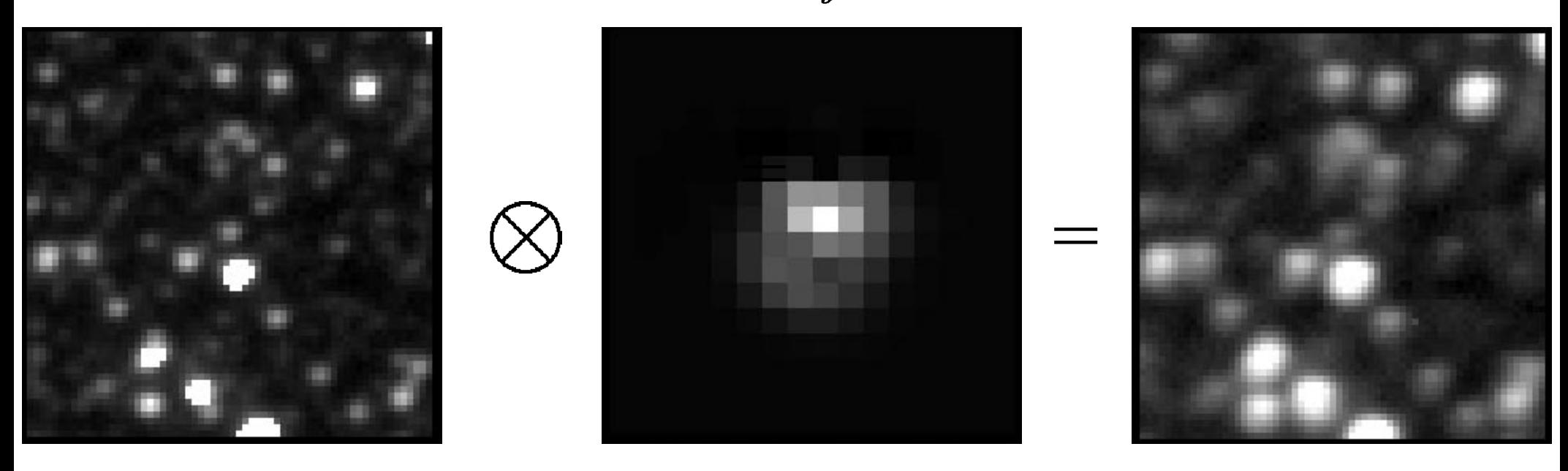

 $\mathbf{F}_{\mathbf{F}}$  , the two bottom  $\mathbf{F}_{\mathbf{F}}$  is the original images. On the right is the right inages. On the left is the right is the reference images. On the left is the left is the left is the left is the left is the Aland & Lunton 1998: A method for ontimal image subtraction ar Yives atro nh/971222 the  $\alpha$  show the two streets show the  $\alpha$ Aland & Lupton 1998: A method for optimal image subtraction, arXiv:astro-ph/9712287

### **Convolution: Optimal Image Subtraction**

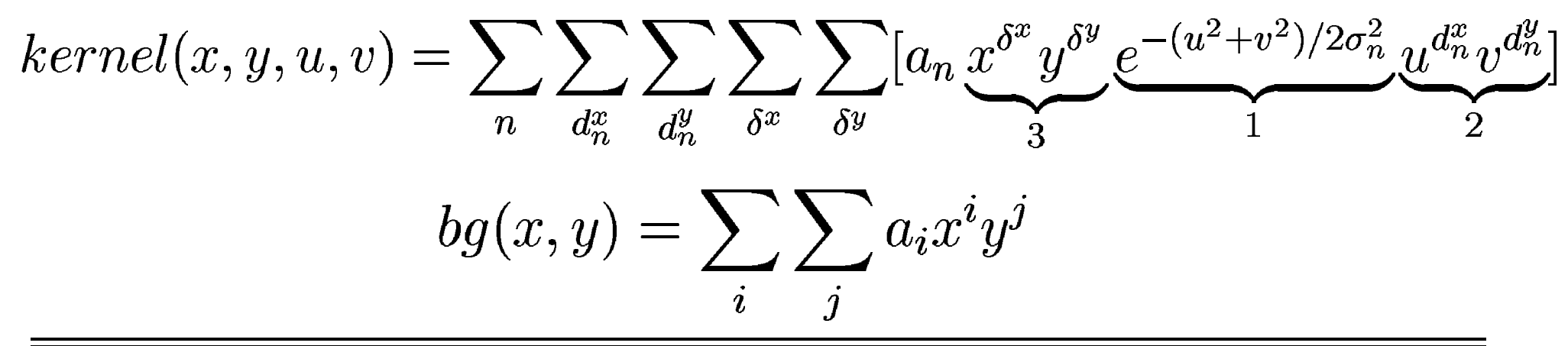

- number of Gaussian functions in the kernel  $\mathbf n$
- sigmas of the Gaussians  $\sigma_n$
- polynomial degrees associated with each of the n gaussians  $D_n$
- $\mathbf{D}^k$ degree of the polynomial transform for the spatial variations of the kernel
- $D^{bg}$ degree of the polynomial used to model the background variations
- $N_x$ number of stamps along x-axis
- number of stamps along y-axis  $N_{\mathbf{u}}$
- $S_k$ width of the convolution kernel
- $S_{s}$ width of the region used for fitting the background
- minimum number of counts in the middle of a stamp  $N_c$

 $N_{min}$  minimum value of a pixel to be included in the fit

maximum value of a pixel to be included in the fit  $N_{sat}$ 

Aland & Lupton 1998: A method for optimal image subtraction, arXiv: astro-ph/9712287

#### **Exercise 2: practical work**

**Experiment with matching and subtraction of AO images from two different dates present your results in the report**

#### Can you spot the supernova? Maybe, image subtraction would help ...

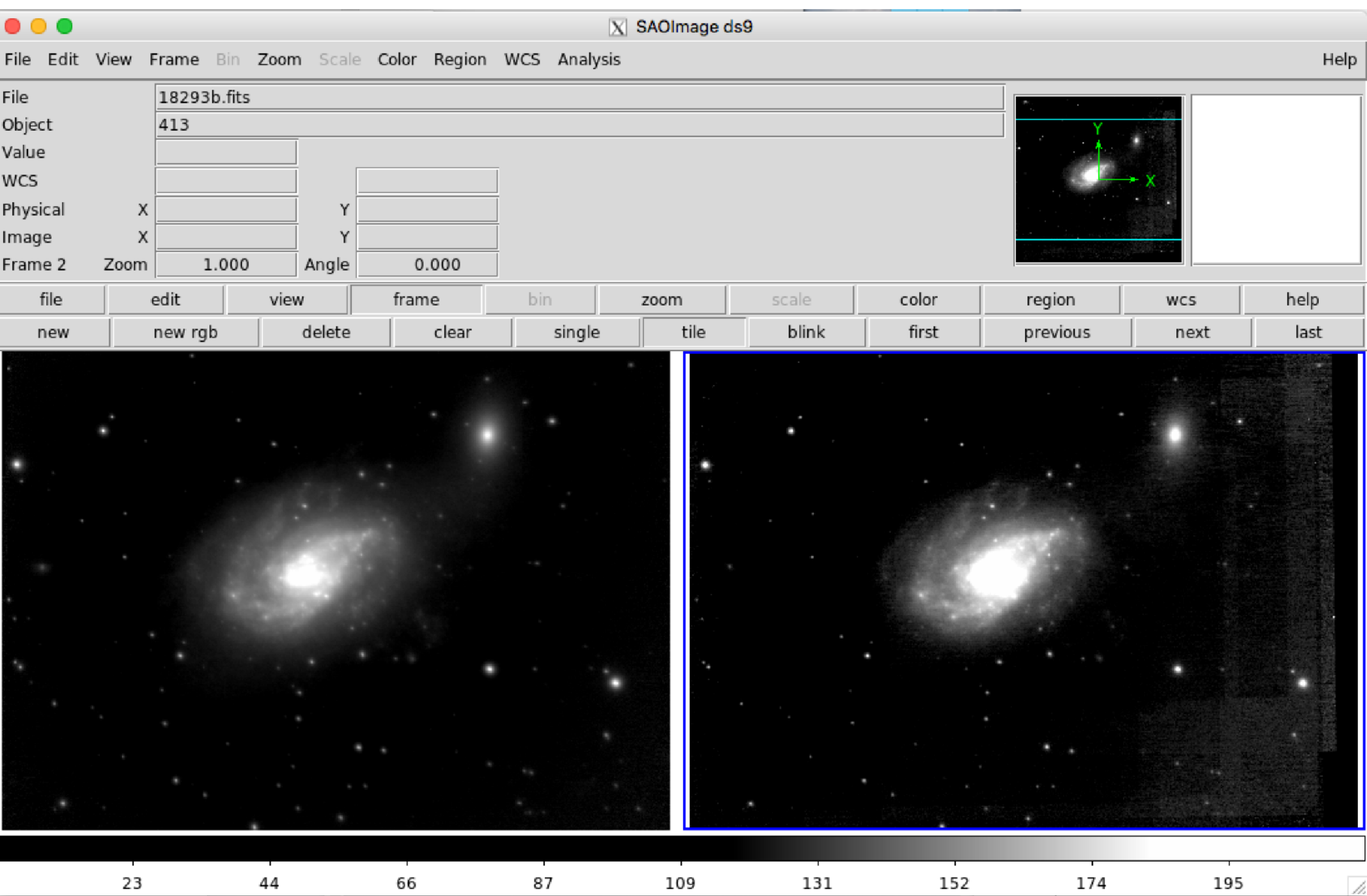

#### **image matching and subtraction of astronomical images**

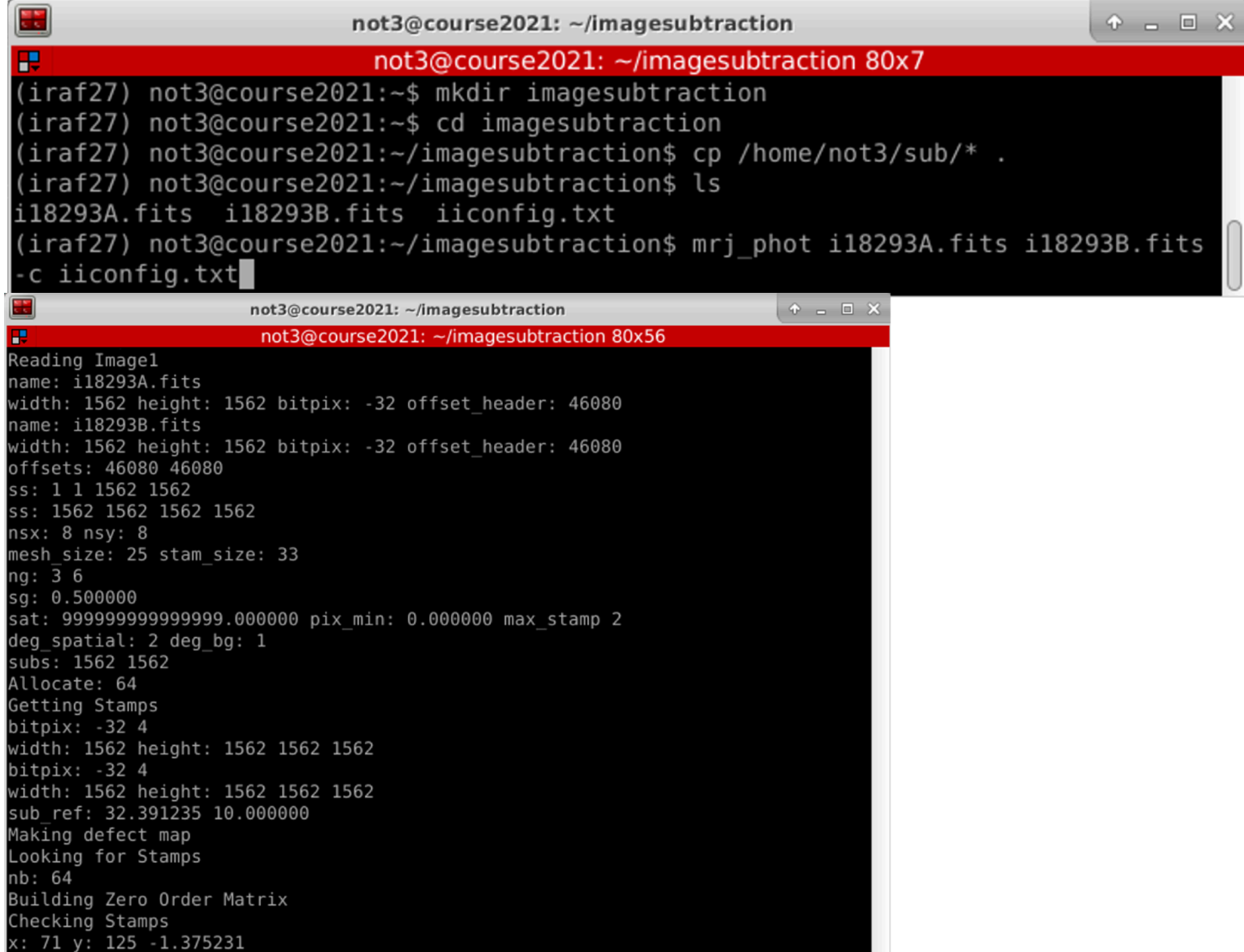

#### **image matching and subtraction of astronomical images**

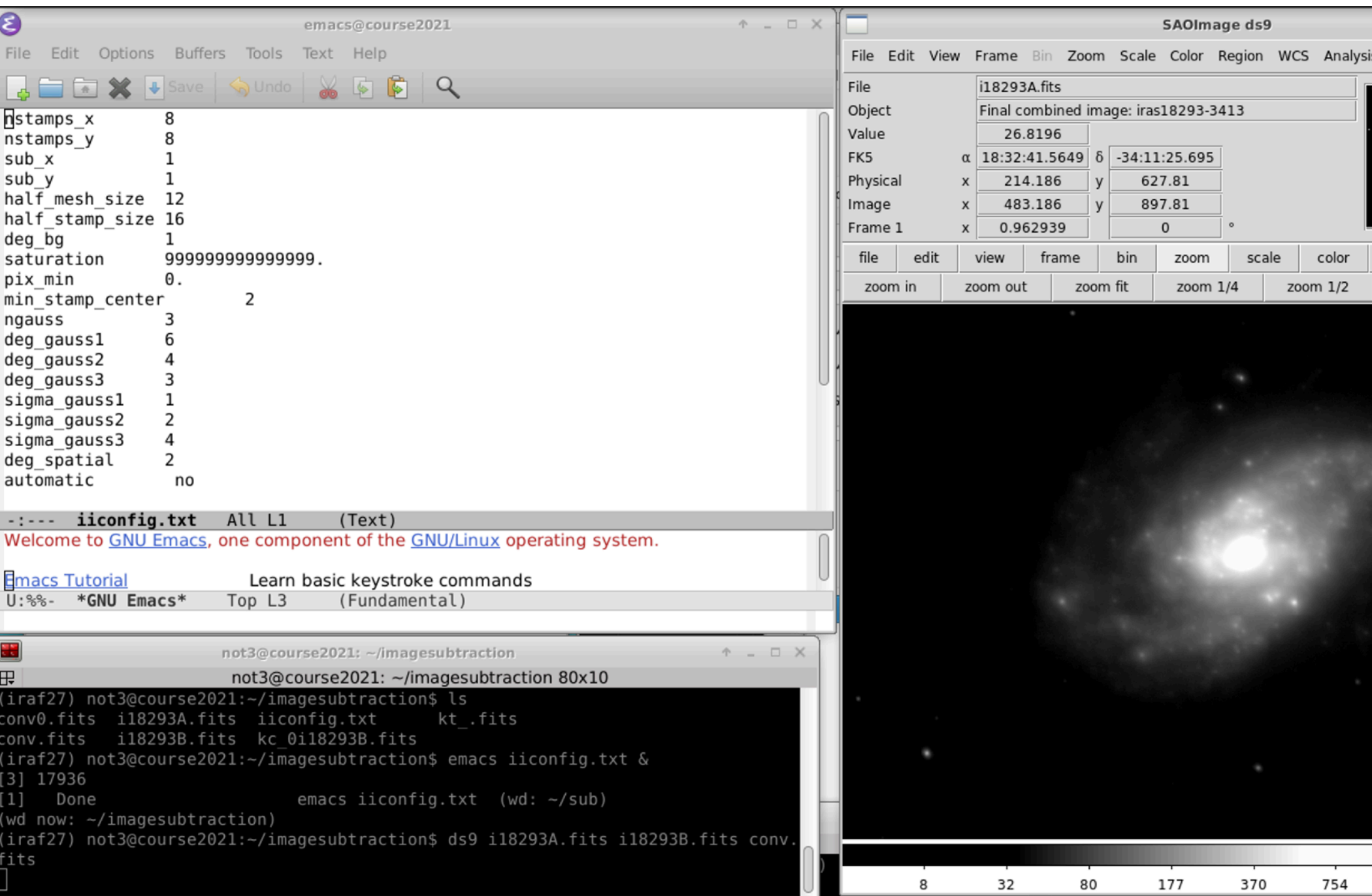

**extract relevant information from the fits headers incl. dates of the observations, telescope and instrument used, wavelength of the observation, atmospheric conditions?**

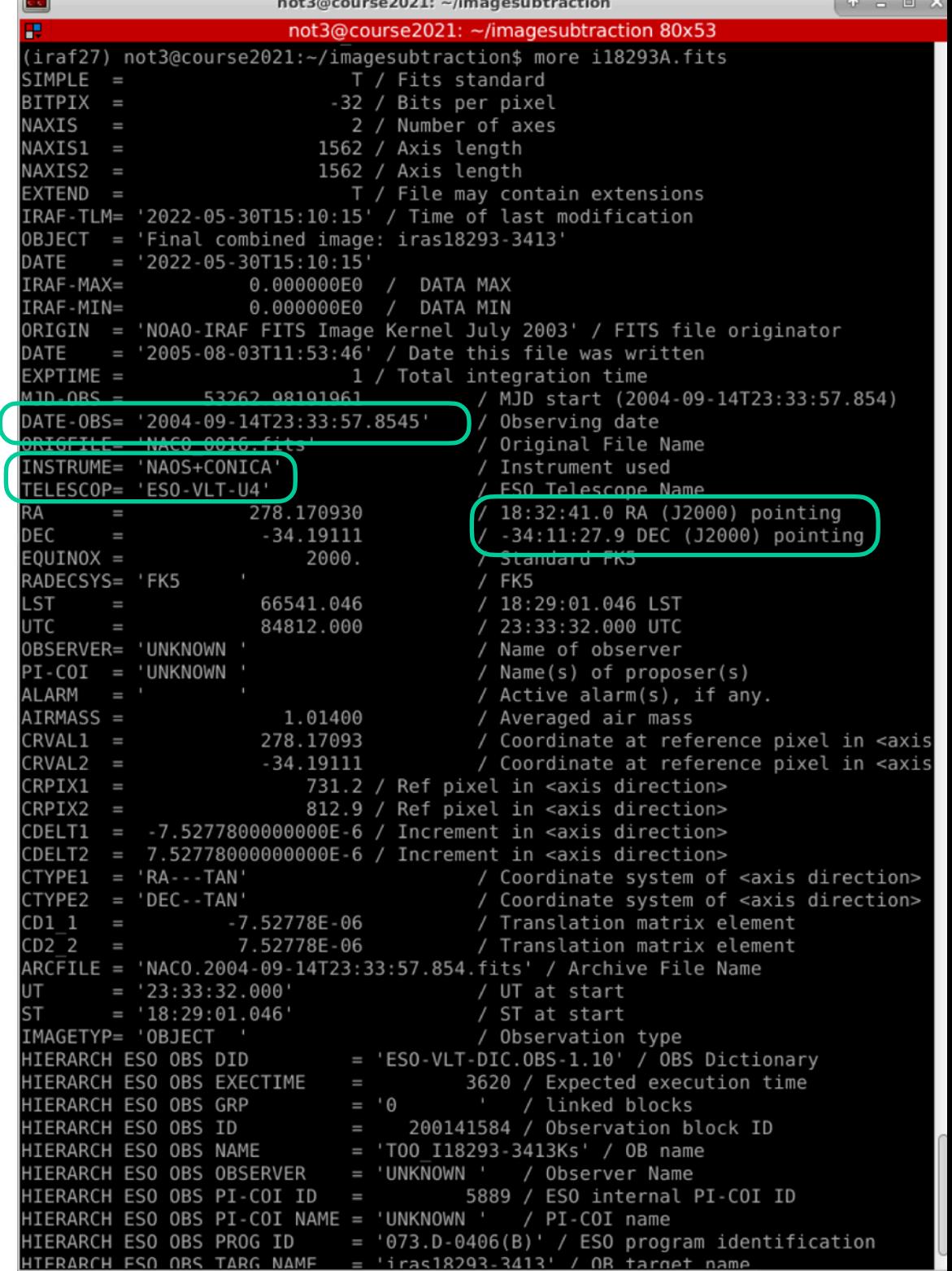

**inspect the images using the ds9 tool: different contrast settings, comparison between different images, identifying the subtraction residuals with image sources, astronomical coordinates, estimate the spatial resolution of the images**SAOImage ds9

File

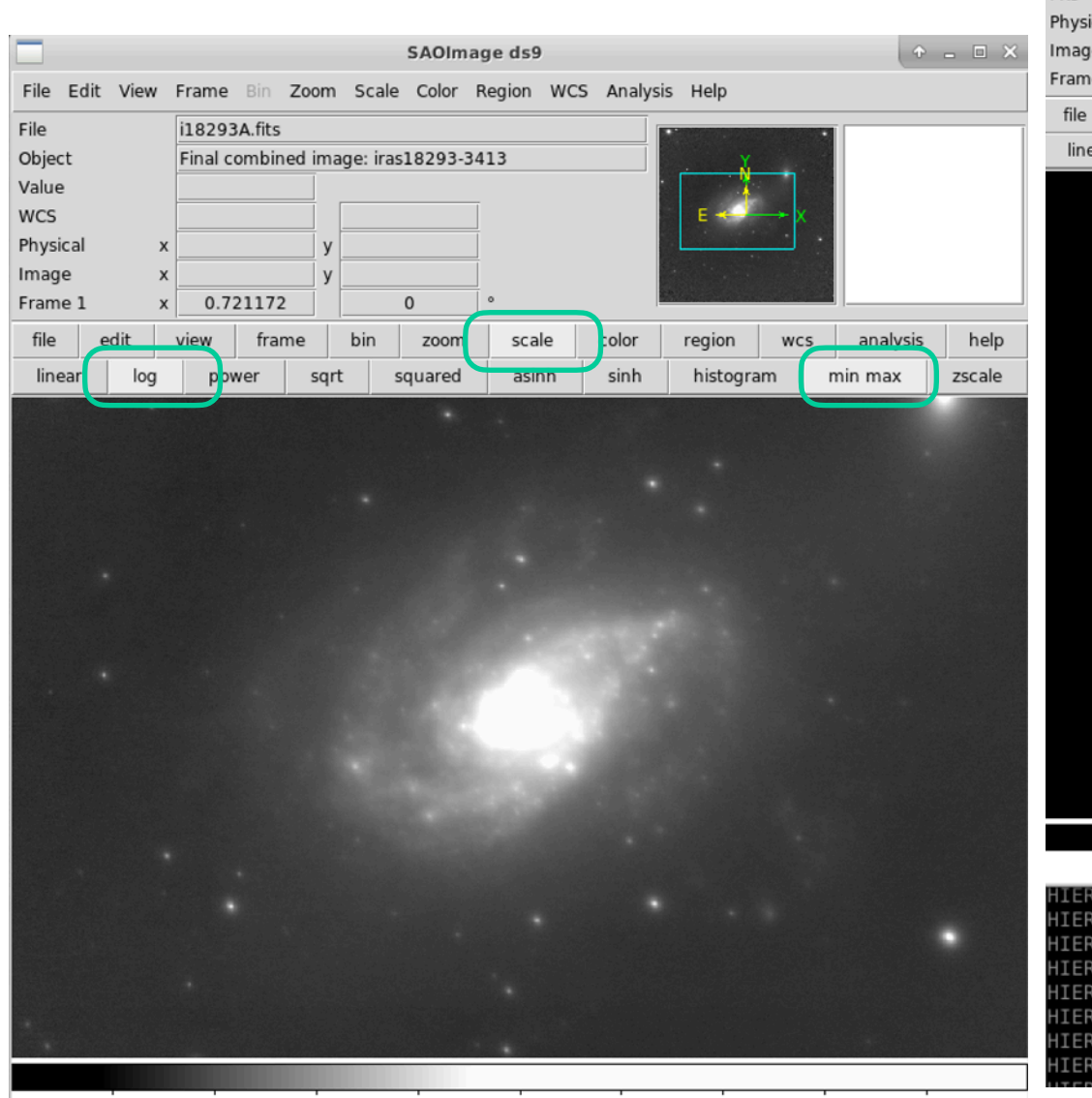

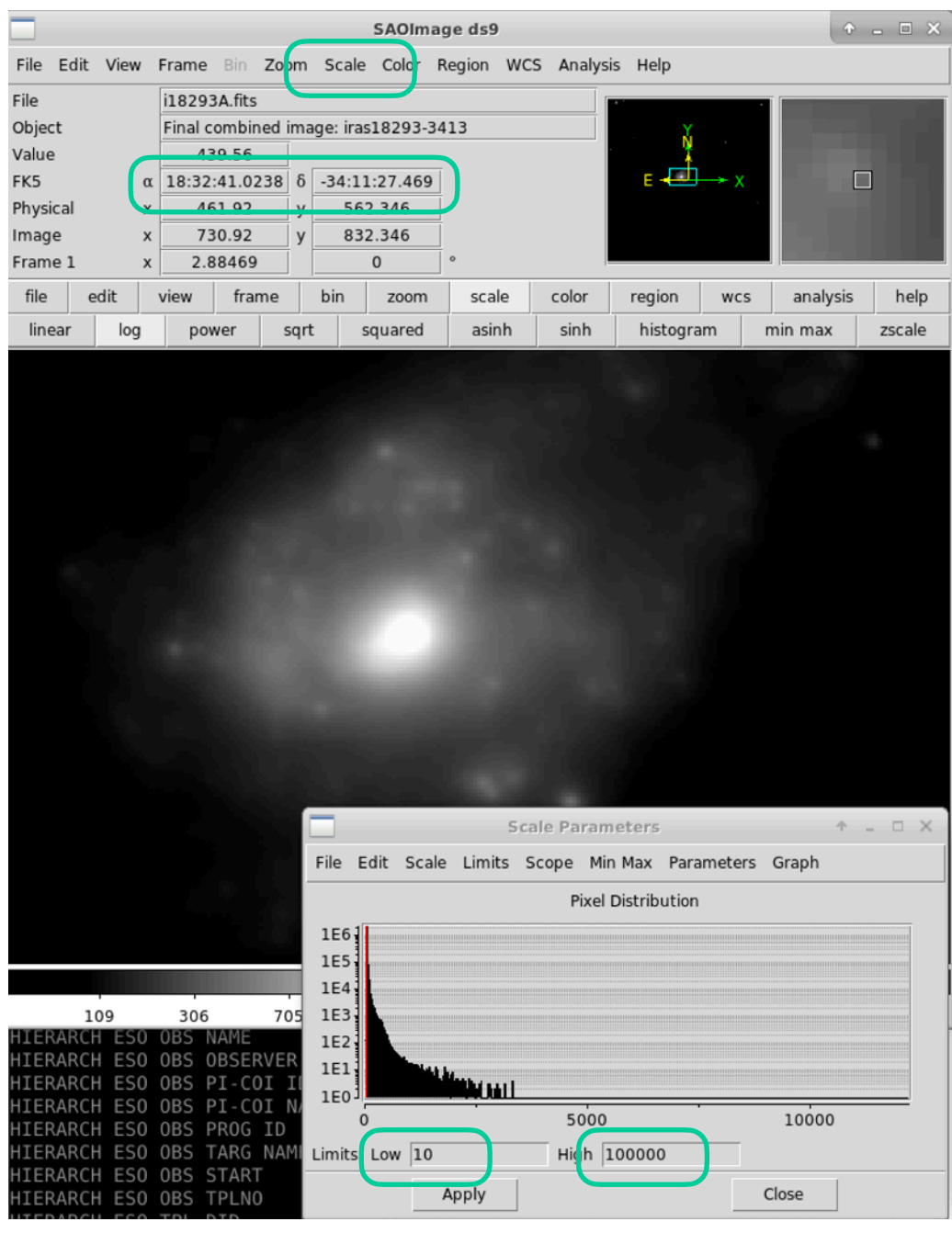

#### experiment what happens if we change the subtraction parameters?

- number of Gaussian functions in the kernel  $\mathbf{n}$
- sigmas of the Gaussians  $\sigma_n$
- polynomial degrees associated with each of the n gaussians  $D_n$
- $\mathcal{D}^k$ degree of the polynomial transform for the spatial variations of the kernel
- $\mathcal{D}^{bg}$ degree of the polynomial used to model the background variations
- $N_r$ number of stamps along x-axis
- number of stamps along y-axis  $N_{\boldsymbol{u}}$
- $S_k$ width of the convolution kernel
- $S_s$ width of the region used for fitting the background
- $N_c$ minimum number of counts in the middle of a stamp
- $N_{min}$  minimum value of a pixel to be included in the fit
- maximum value of a pixel to be included in the fit  $N_{sat}$

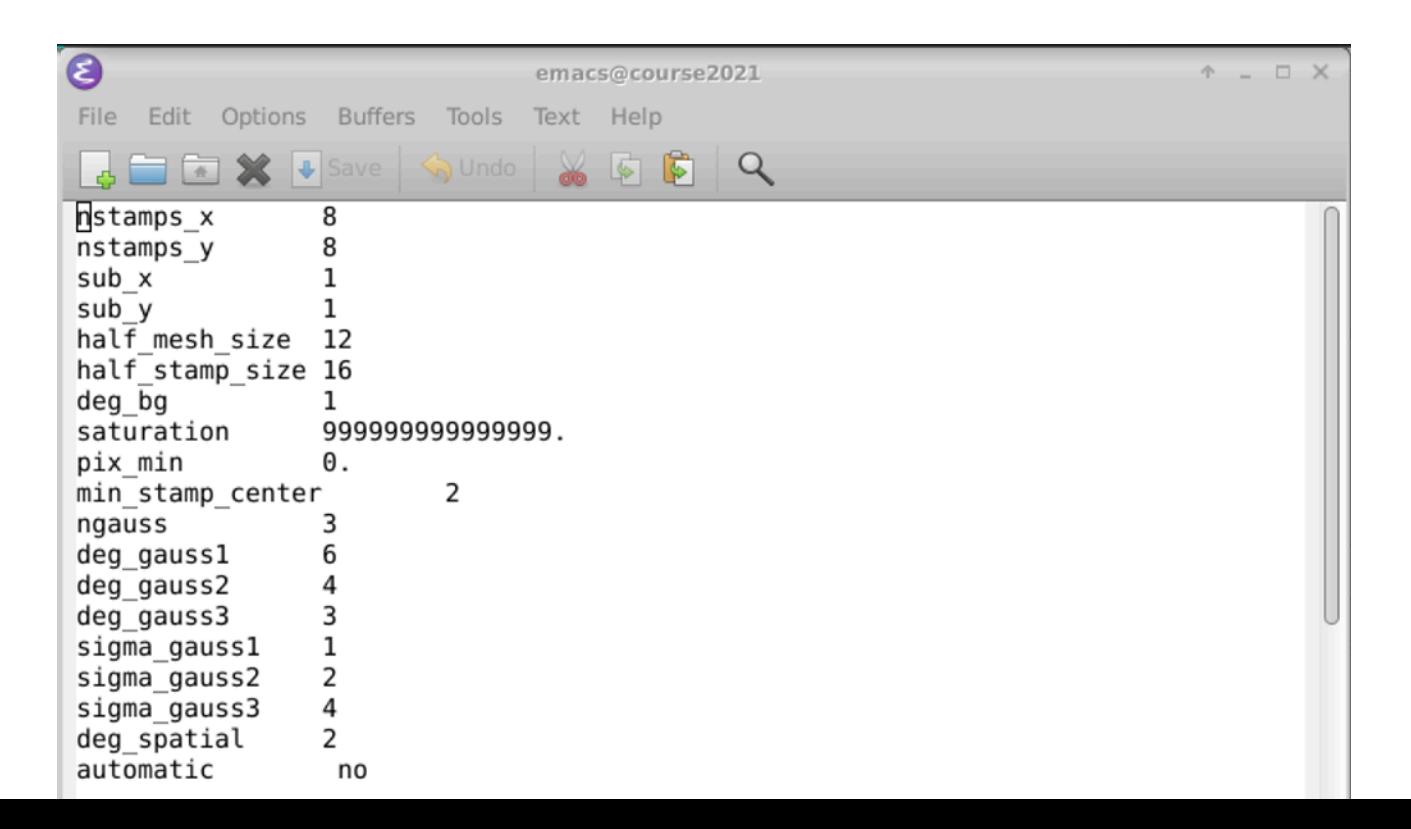

**how does the subtracted image look like? what is causing the different residuals? any real variability between the two images?**

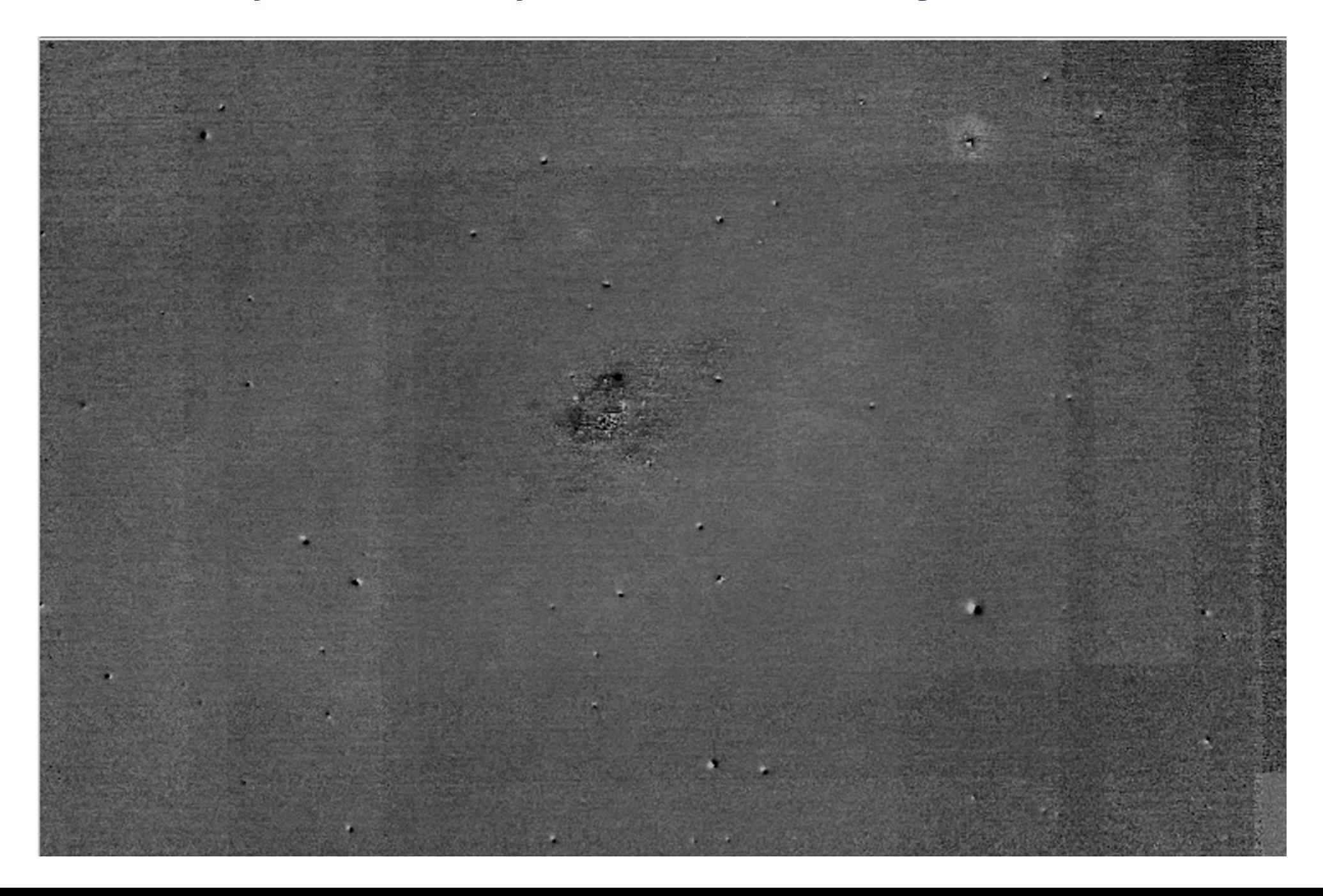

#### **Exercise 3: Deep learning for the automated spectral classification of supernovae**

<https://github.com/daniel-muthukrishna/DASH> Muthukrishna et al. 2019, ApJ, 885, 18

<https://iopscience.iop.org/article/10.3847/1538-4357/ab48f4/pdf>

# **Supernova types**

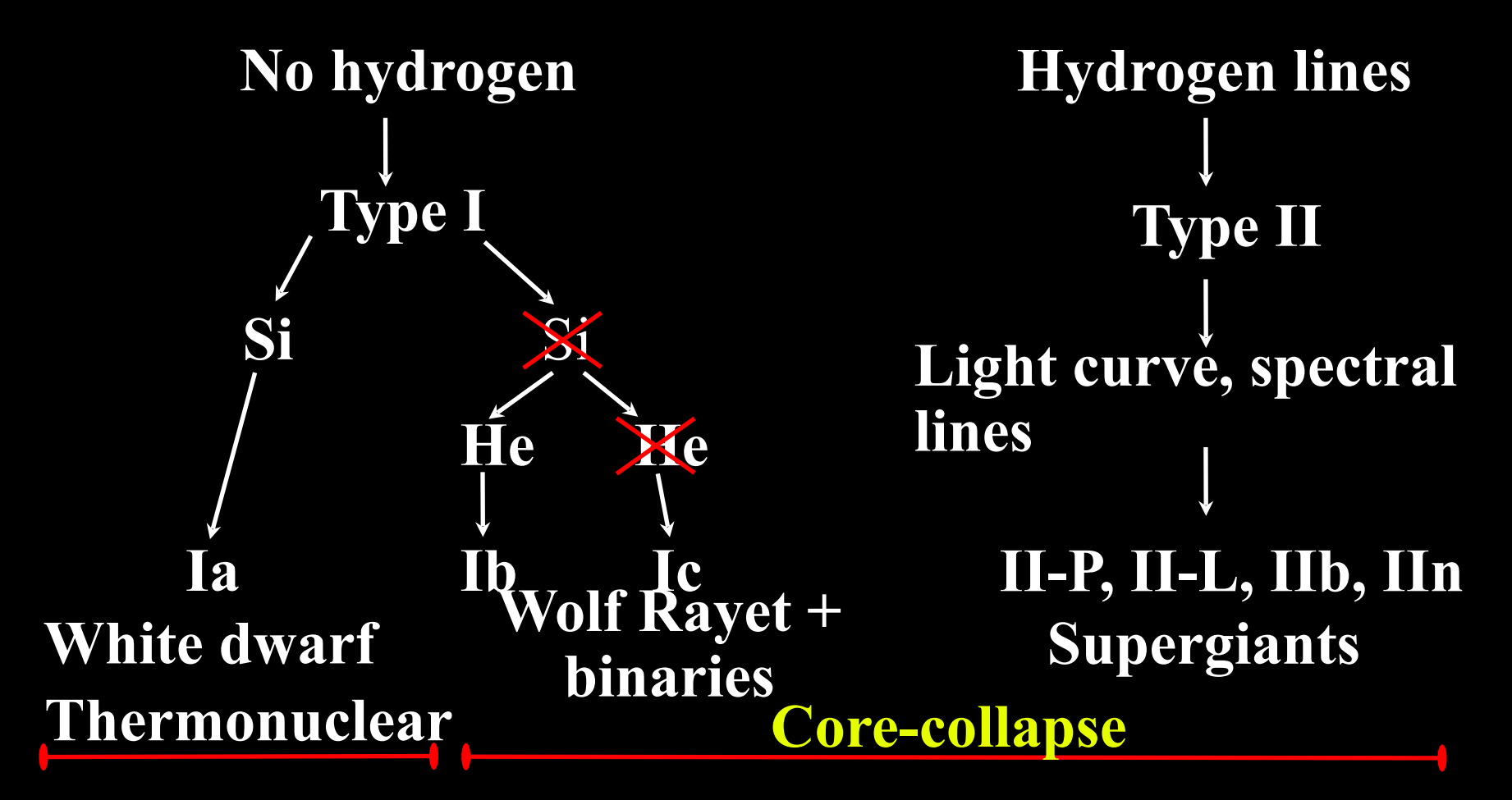

# **Supernova types**

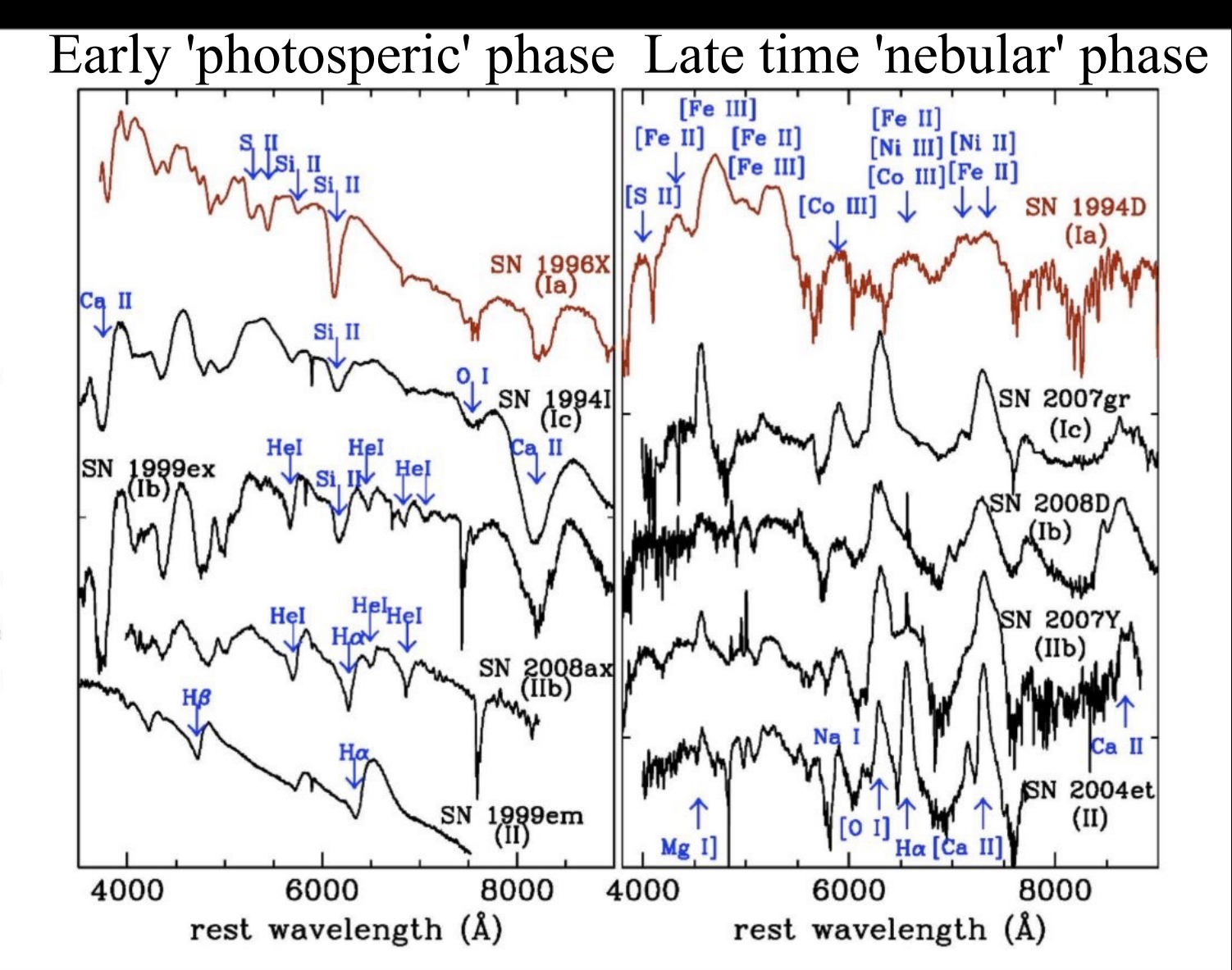

Pastorello+ 2007

#### **Supernova spectral classification by identifying characteristic spectral lines (and elements)**

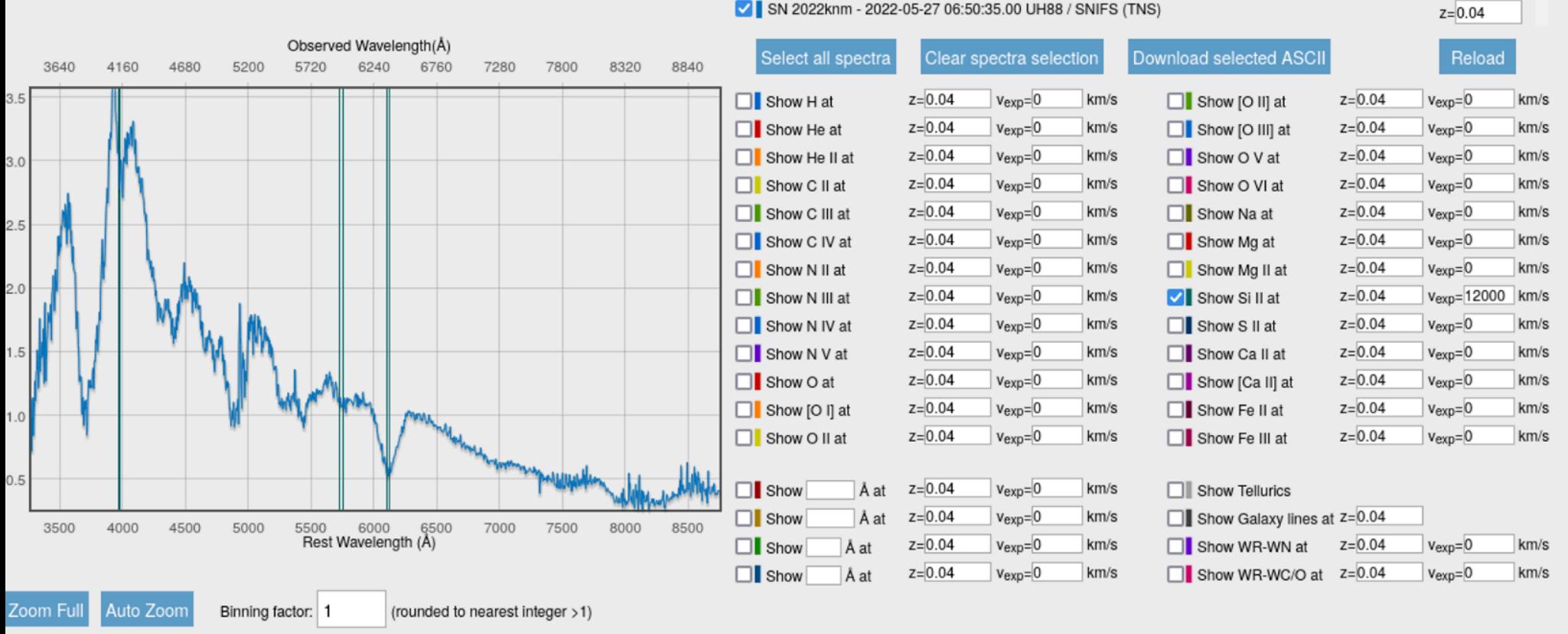

Mouse hovers at WL: 7011.32 (rest),7291.77 (observed)

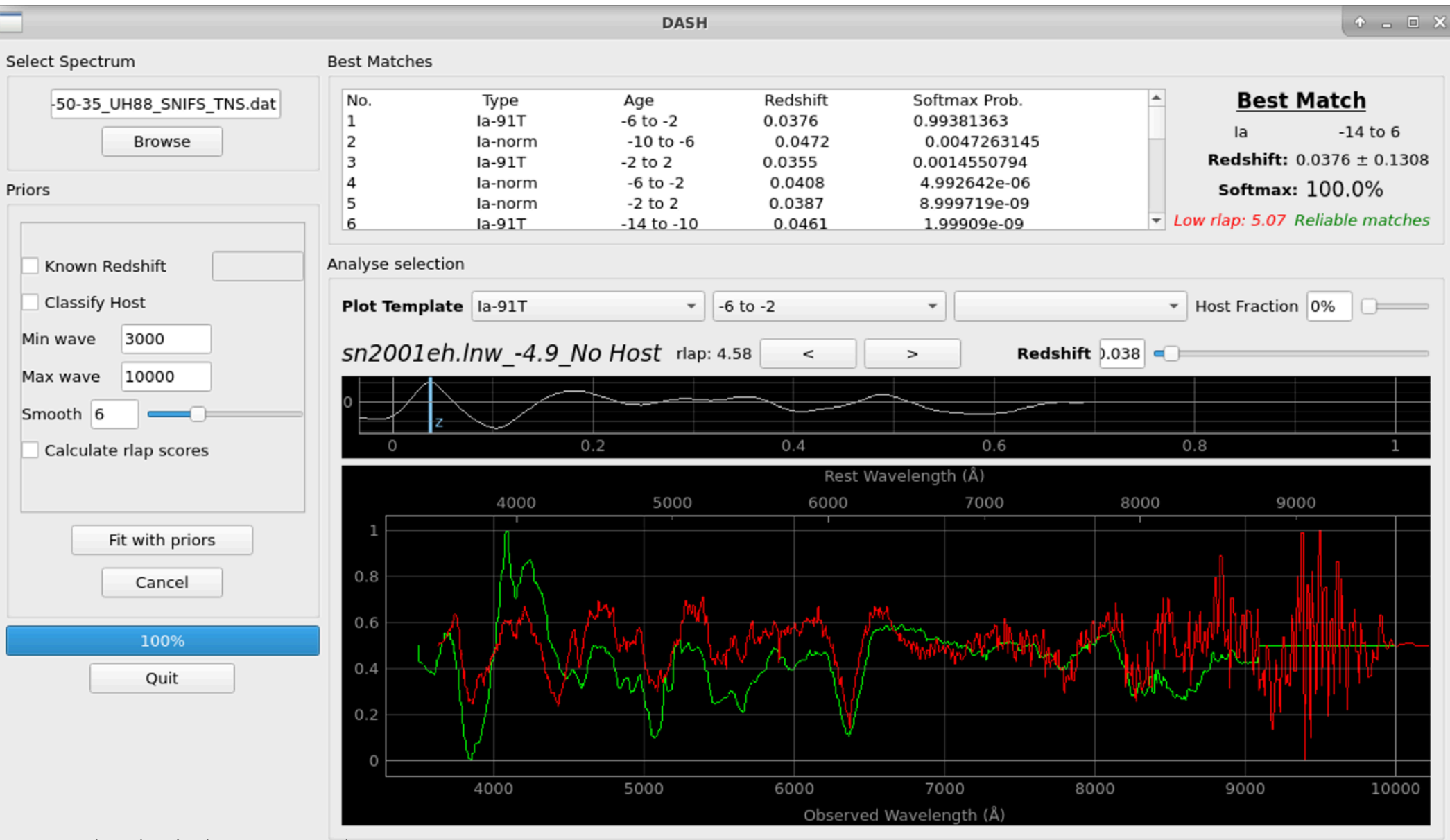

Muthukrishna et al. 2019, ApJ, 885, 18

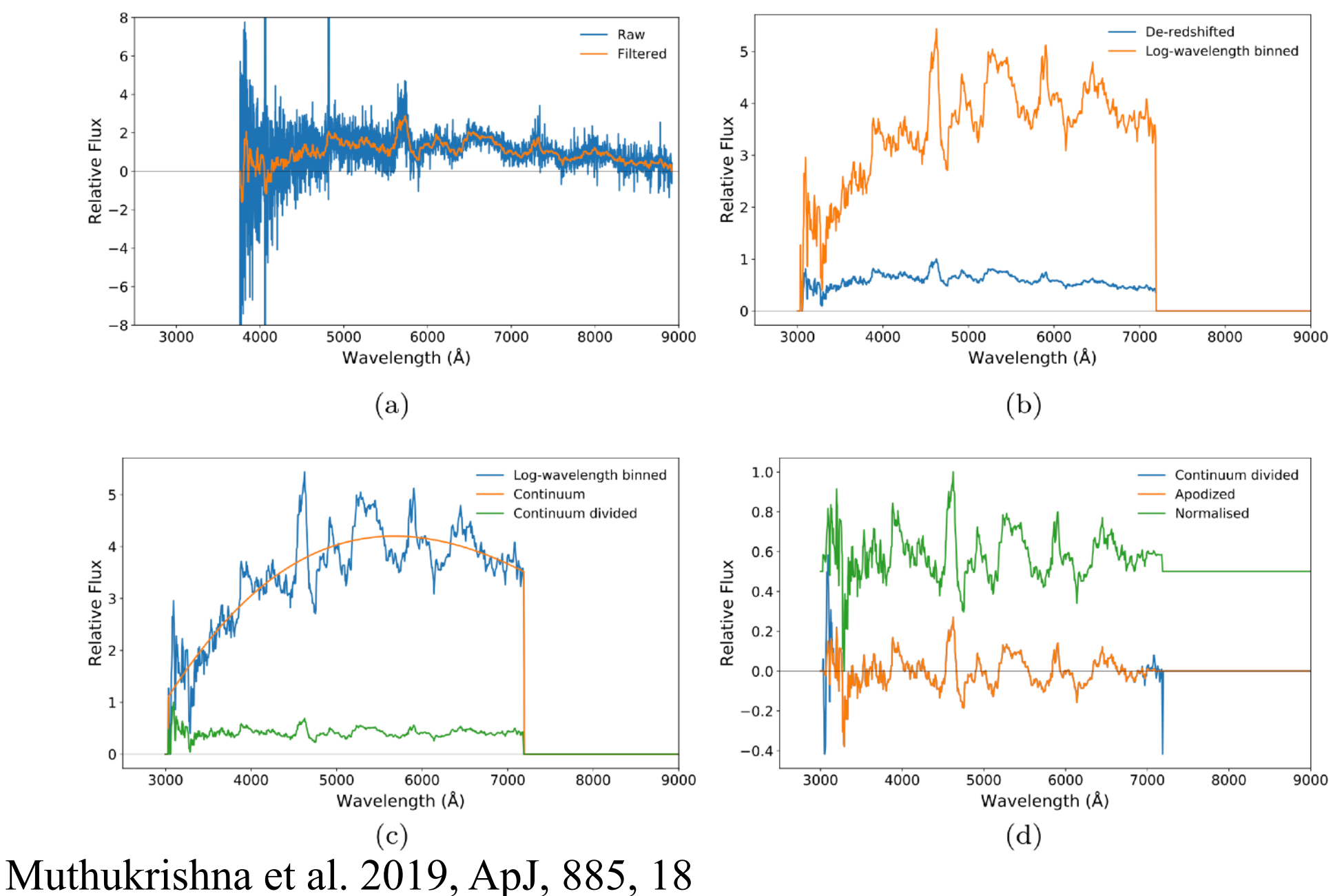

- Developed a convolutional neural network with TensorFlow's Python library
- 1st input layer is made up of 1024 neurons representing fluxes of an input spectrum
- Additional layers captures a more abstract representation of the original input layer
	- DASH classifies based on spectral features (different SN types & ages)
- Final layer is a 306-point vector, with a score for each SN type and age bin
	- Training + validation using different datasets

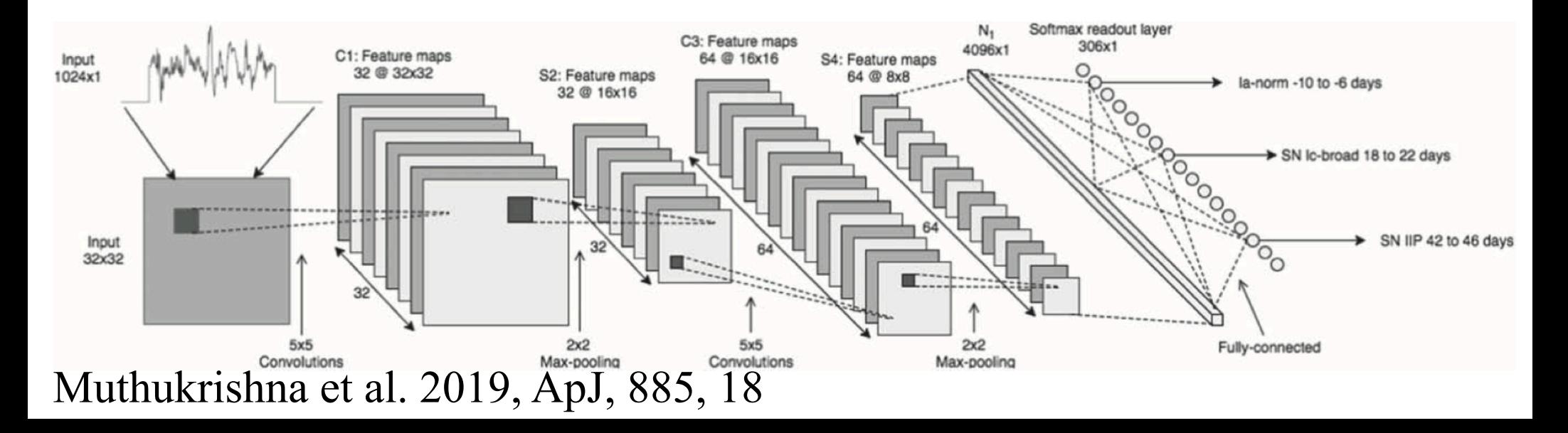

- Developed a convolutional neural network with TensorFlow's Python library
- 1st input layer is made up of 1024 neurons representing fluxes of an input spectrum
- Additional layers captures a more abstract representation of the original input layer
	- DASH classifies based on spectral features (different SN types & ages)
- Final layer is a 306-point vector, with a score for each SN type and age bin
	- Training + validation using different datasets

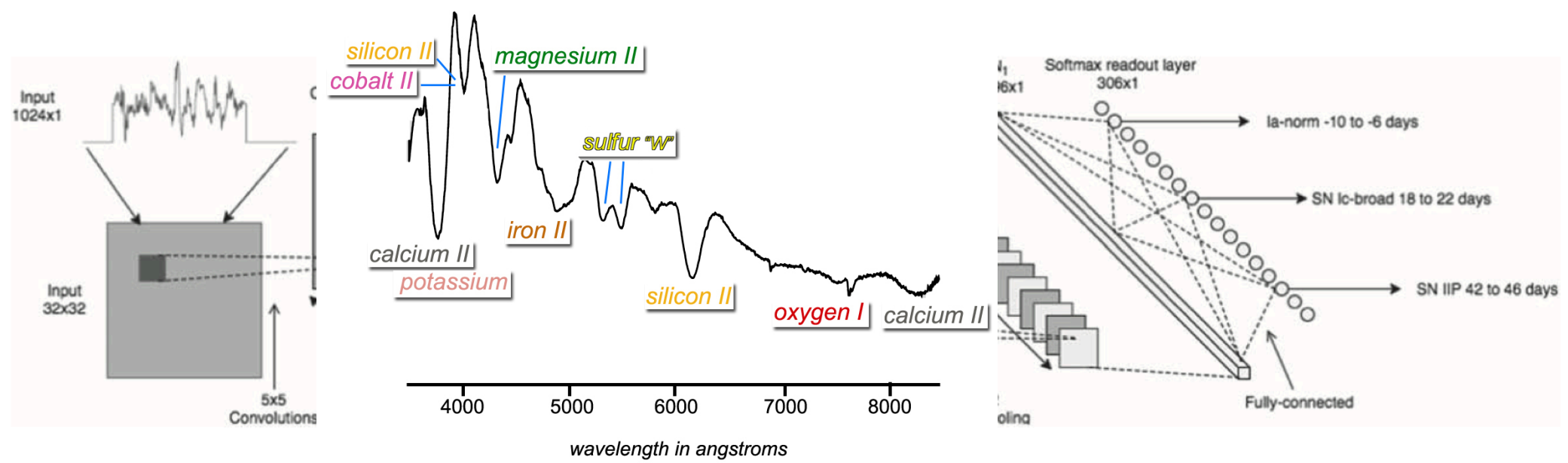

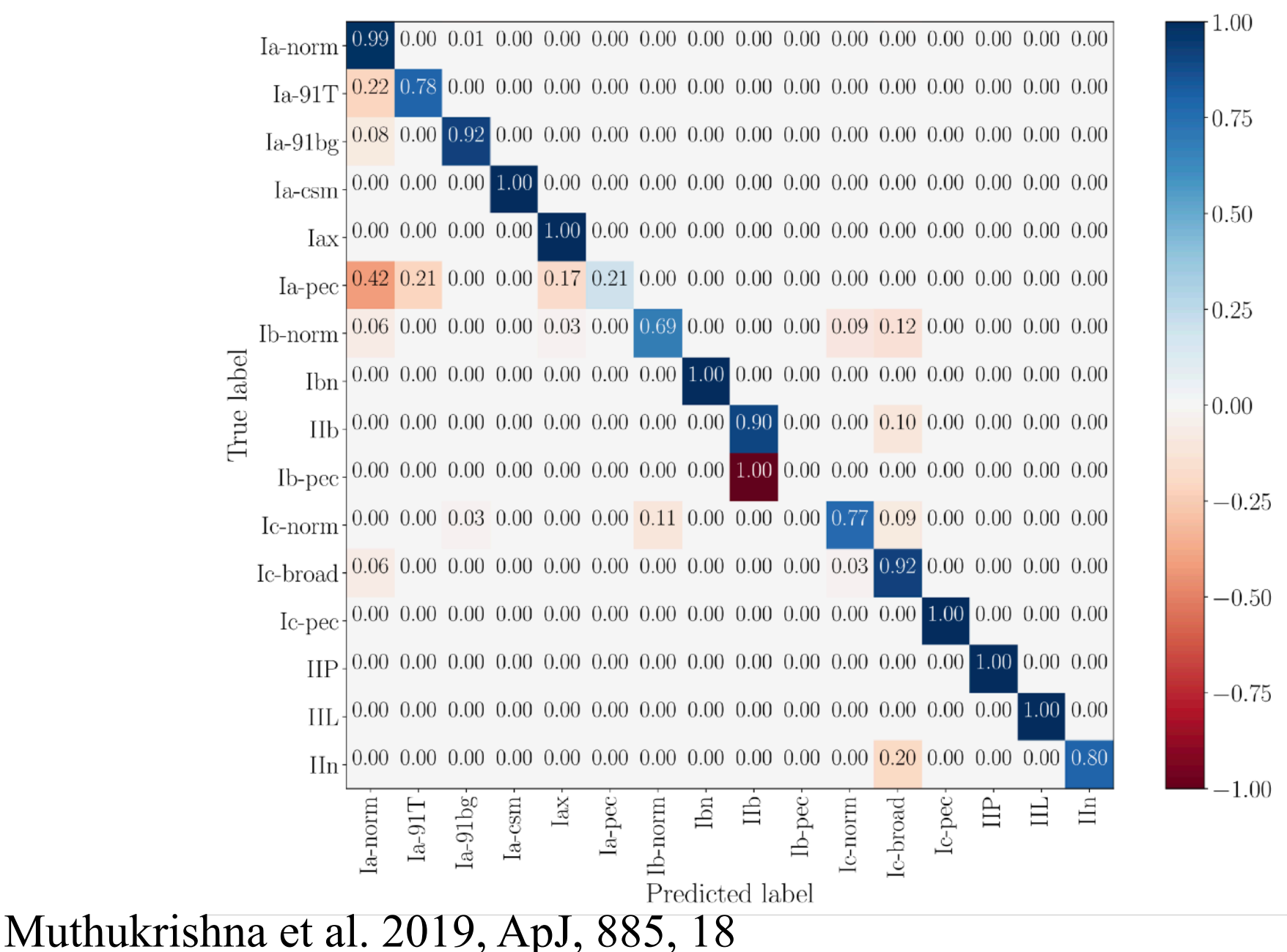

#### **Exercise 3: practical work**

**Experiment with a deep learning based method for supernova classification and present your findings in the report; discuss the pros and cons of the use of machine learning in supernova classification** 

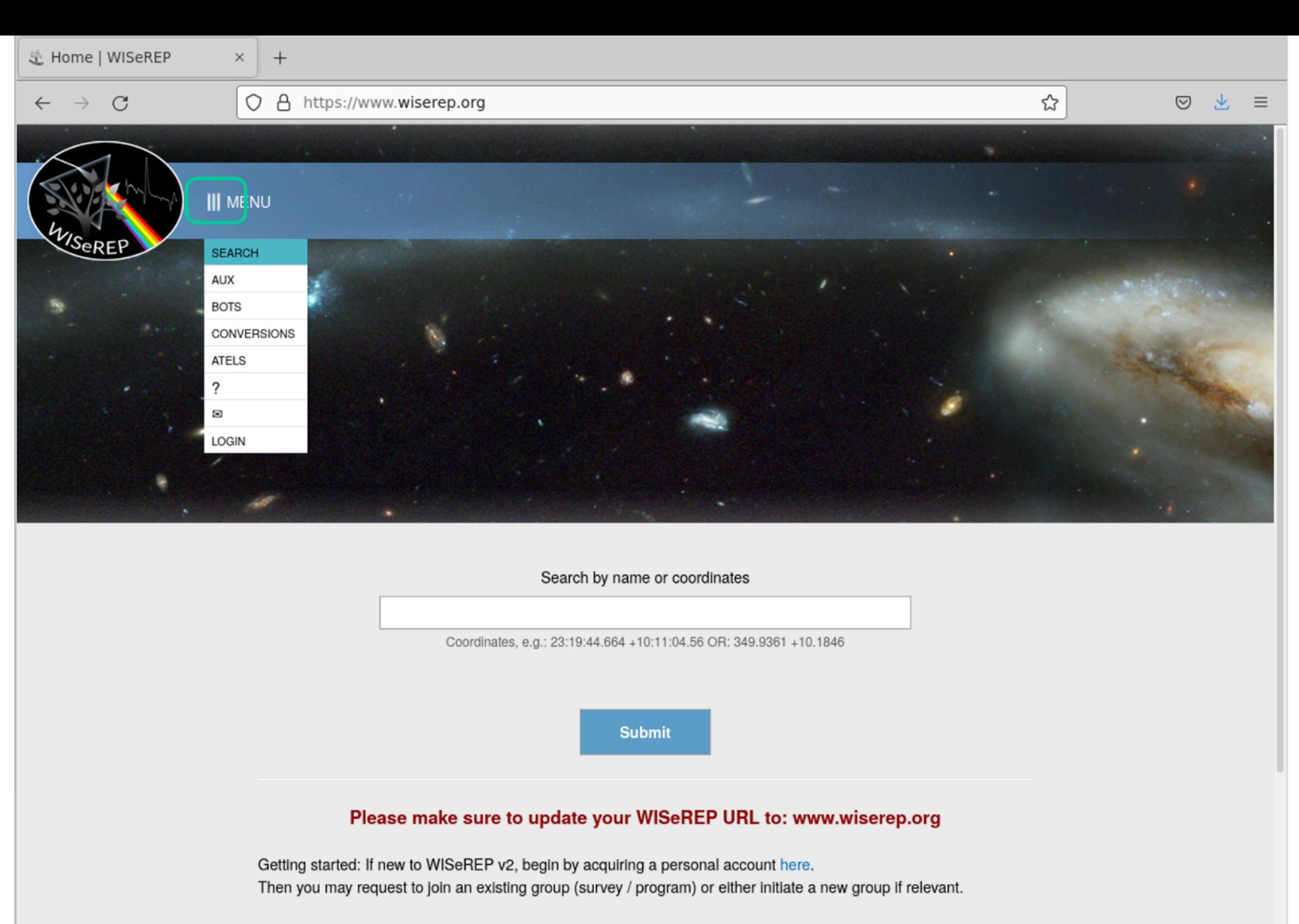

In the new WISeREP v2, everyone can contribute and upload data (spectra / photometry / related-files) directly, either via the Report webpage or via the Bulk APIs.

Please contact us if you encounter any problems or if you have any questions.

No. of Spectra:

**select suitable observed supernova spectra from the WISeREP archive, download the spectra, make notes of their types and redshifts** 

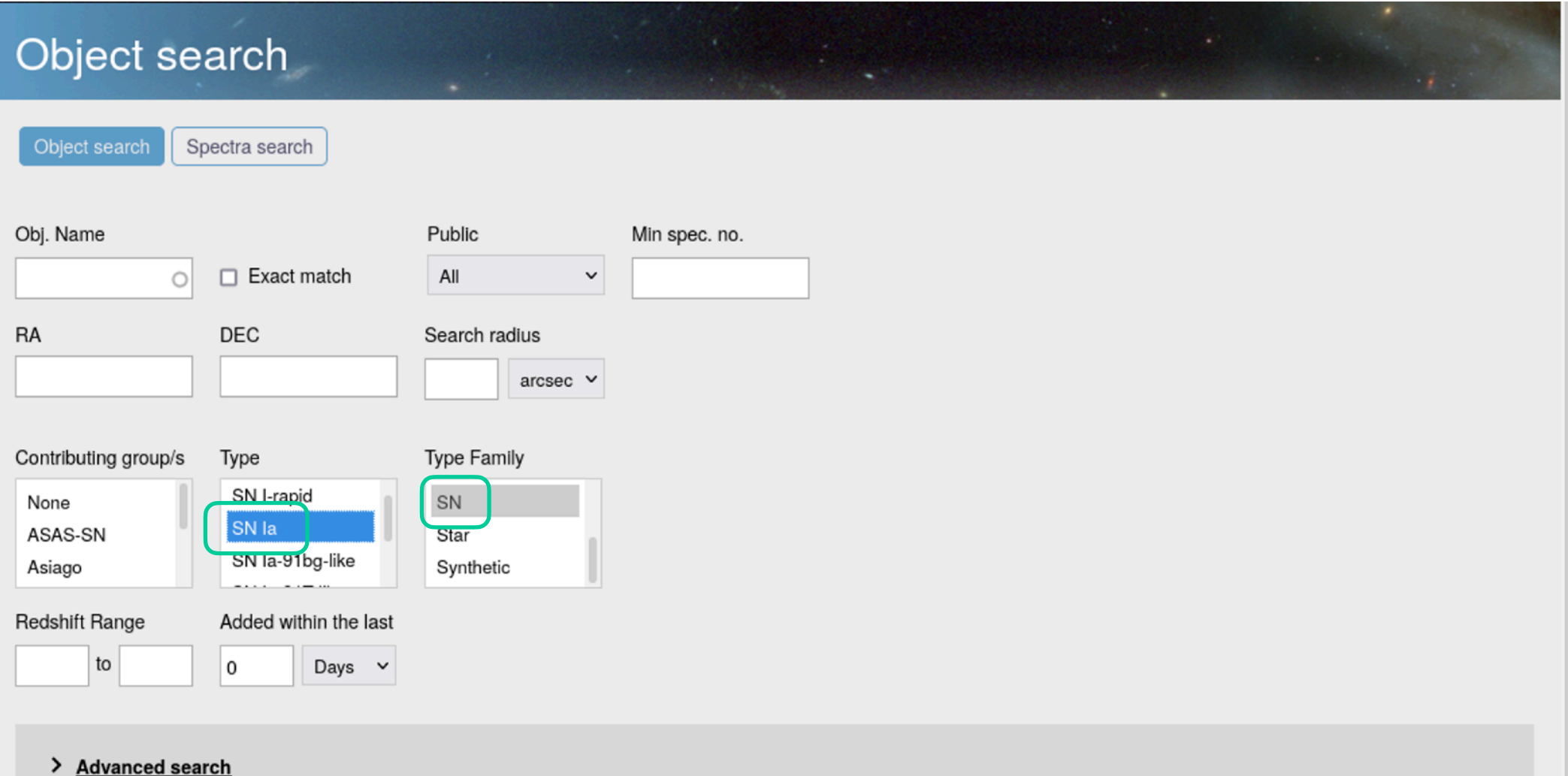

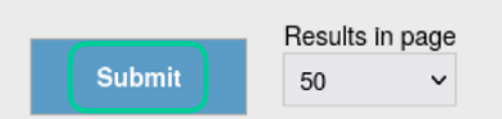

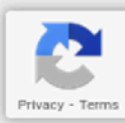

#### **select suitable observed supernova spectra from the WISeREP archive, download the spectra, make notes of their types and redshifts**

Showing results 1 to 50 out of 11031

1 2 3 4 5 6 7  $\ldots$  > >>

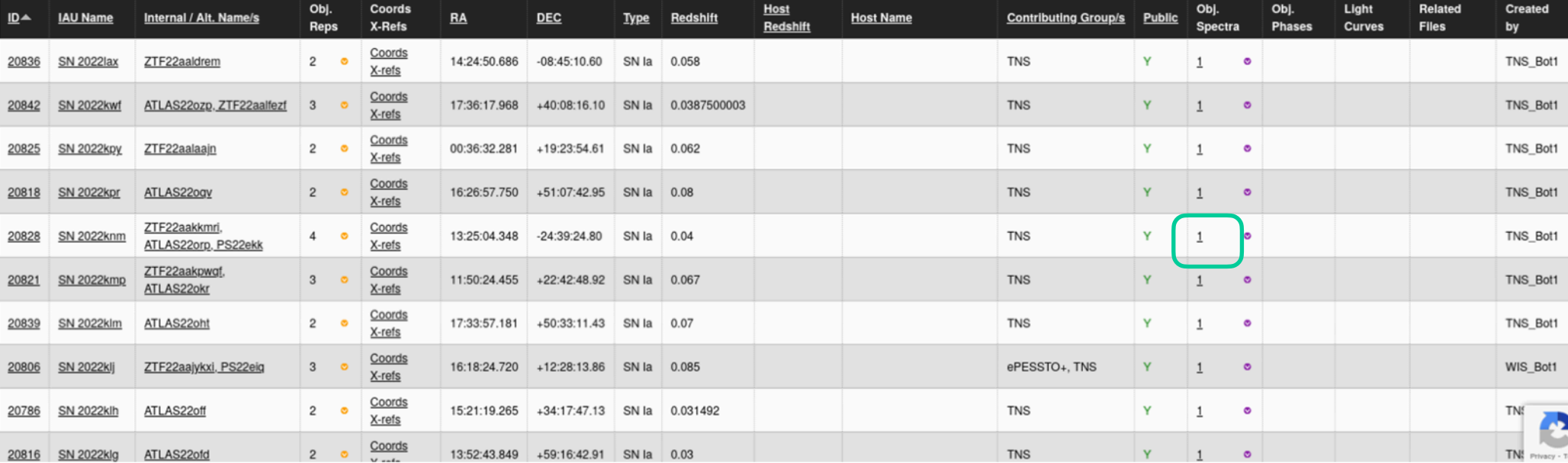

#### **select suitable observed supernova spectra from the WISeREP archive, download the spectra, make notes of their types and redshifts**

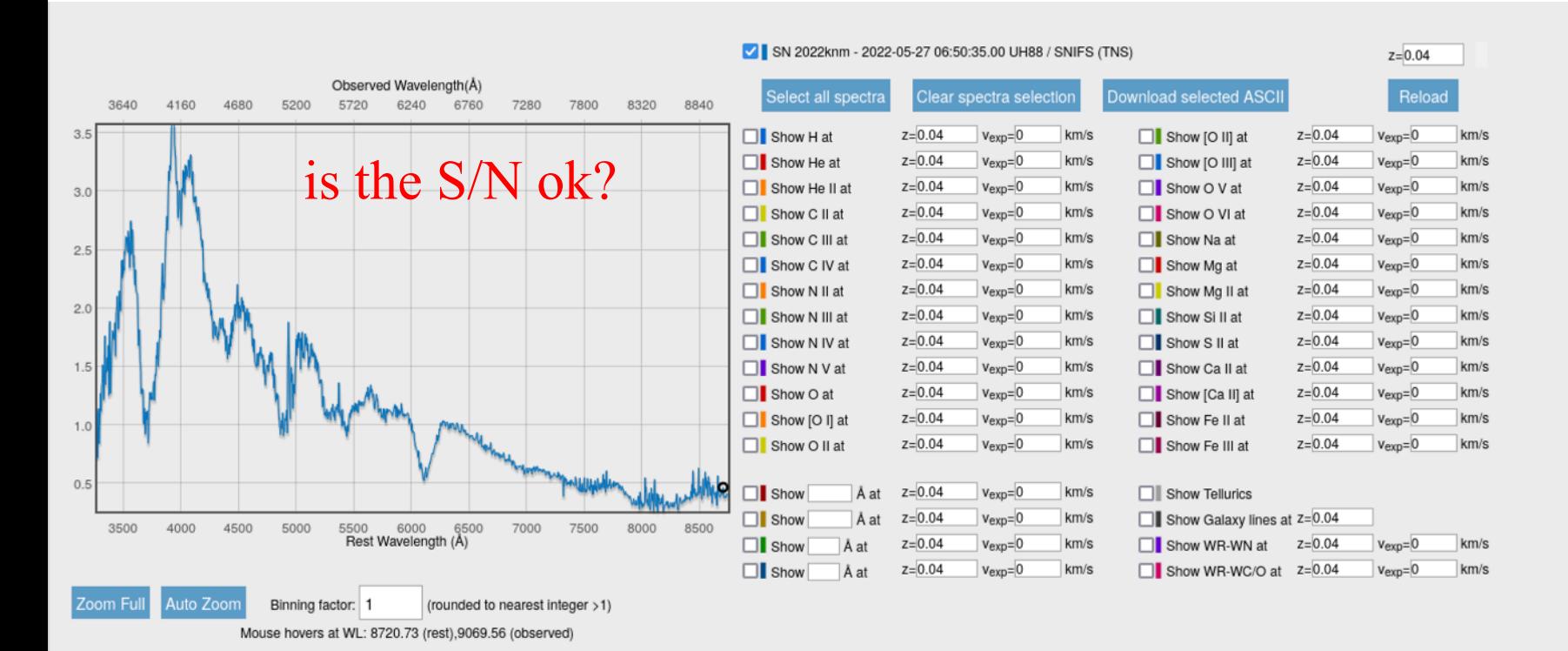

#### Showing results 1 to 1 out of 1

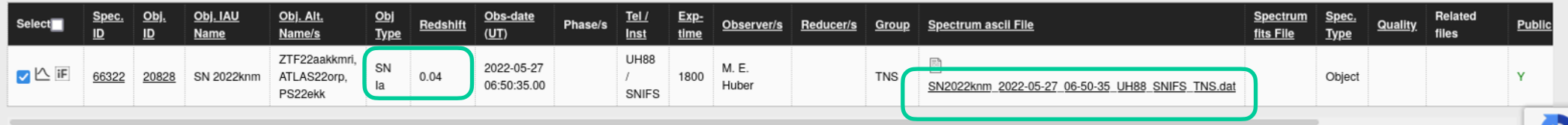

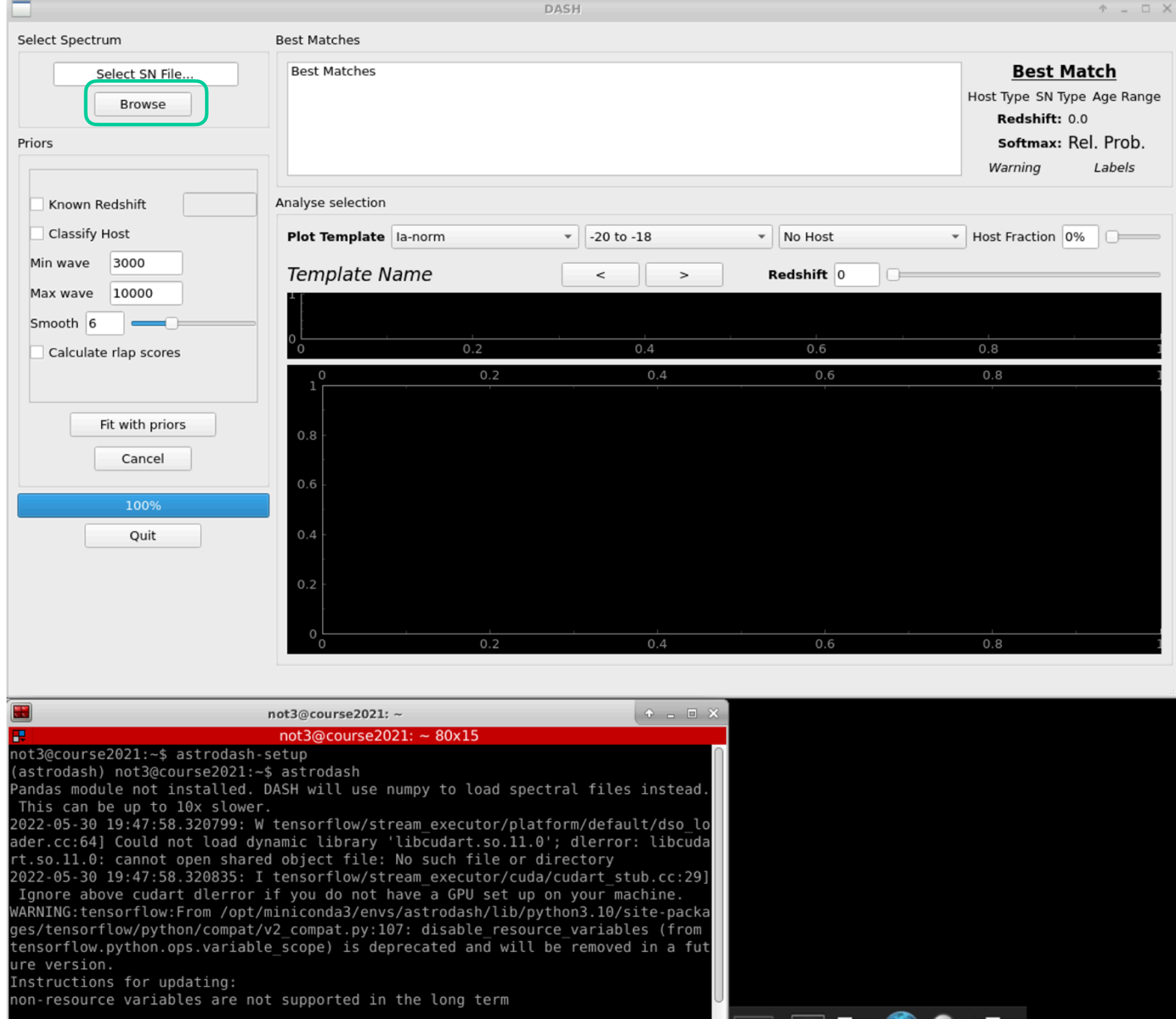

#### **make experiments with DASH for the spectra that you downloaded, do the spectral types agree with previous classifications, are priors needed?**

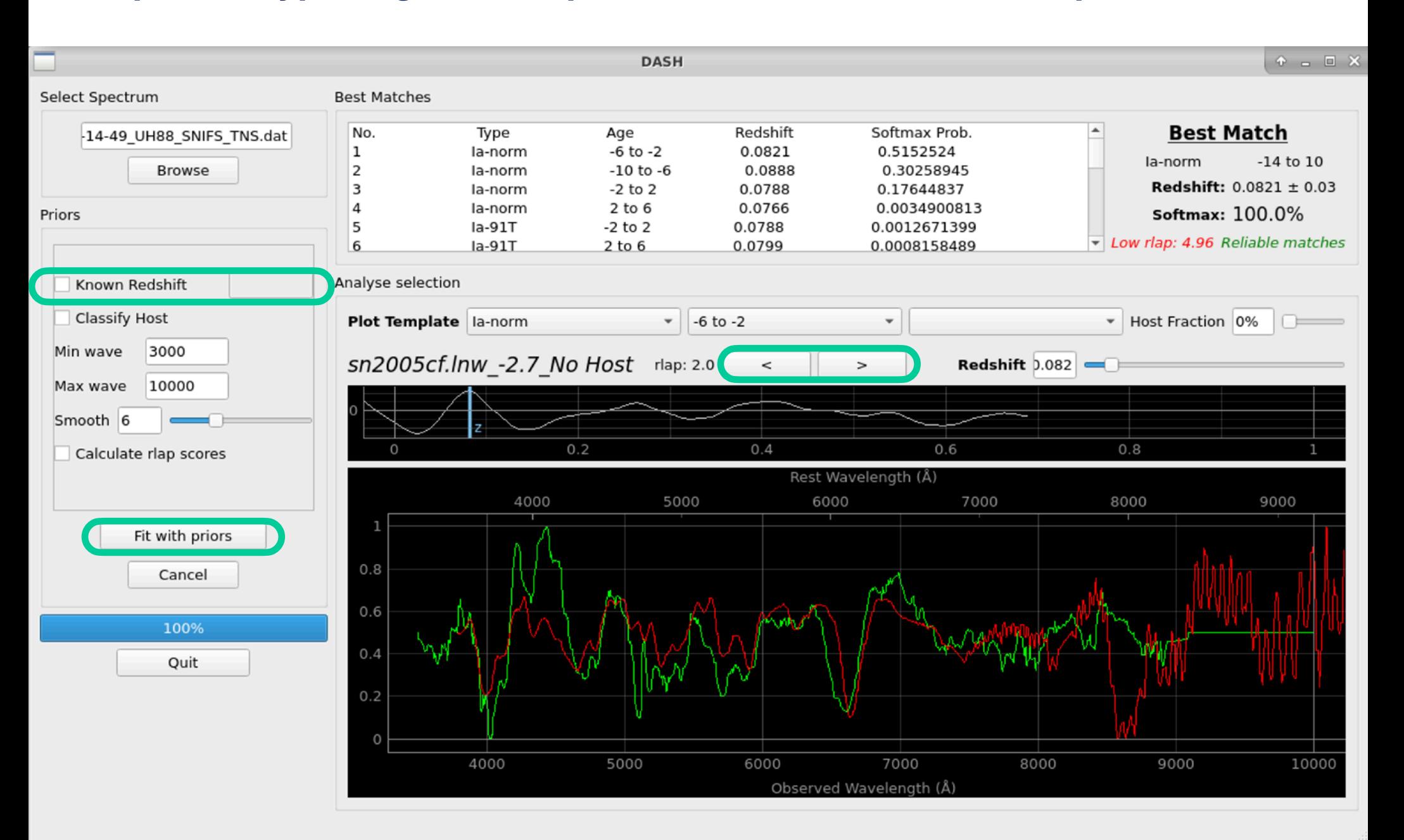